UNIVERSITÉ DU QUÉBEC

# ESSAI PRÉSENTÉ À L'UNIVERSITÉ DU QUÉBEC À TROIS-RIVIÈRES

# COMME EXIGENCE PARTIELLE DE LA MAÎTRISE EN ENSEIGNEMENT

PAR

ANA PAULA PEDROSA

LE IPAD ET LA GESTION DE CLASSE

DÉCEMBRE 2019

*À mes trois amours, Fernando, Taïs et Thomas*

## **REMERCIEMENTS**

<span id="page-2-0"></span>Je tiens tout d'abord à remercier ma directrice d'essai, Madame Mariane Gazaille, pour sa gentillesse, sa disponibilité, ses conseils et ses précieux encouragements tout au long de cette péripétie.

Je remercie aussi la direction de mon école, l'Externat Sacré-Cœur, et mes collègues de travail pour leurs encouragements et pour m'avoir soutenue lors des moments difficiles de mon parcours.

Enfin, mes derniers remerciements s'adressent à mon mari, Fernando, et à mes deux enfants, Taïs et Thomas. Grâce à votre support inconditionnel, votre patience, votre amour et vos merveilleux câlins, la réalisation de cette maîtrise a été possible. Mille mercis!

# **TABLE DES MATIÈRES**

<span id="page-3-0"></span>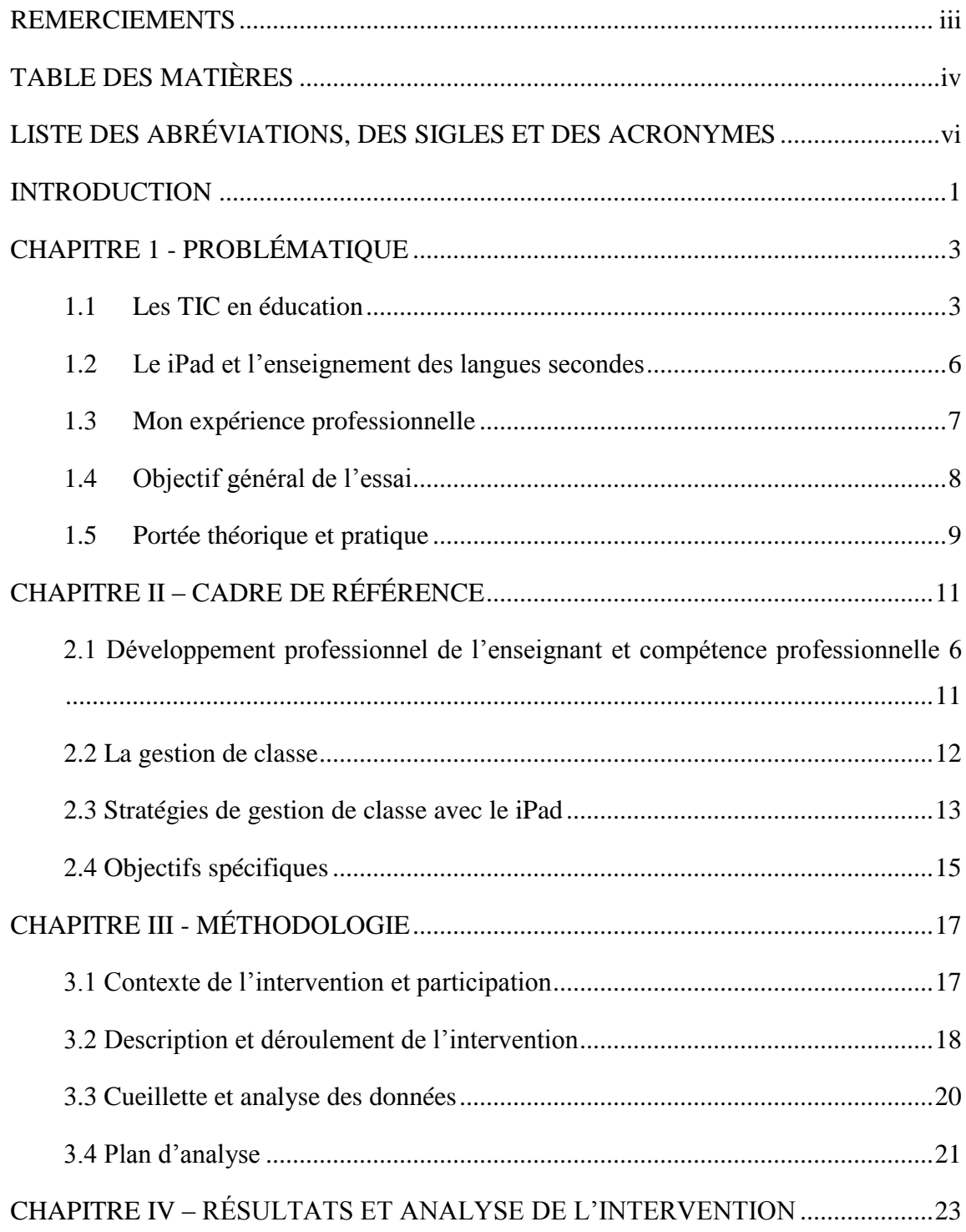

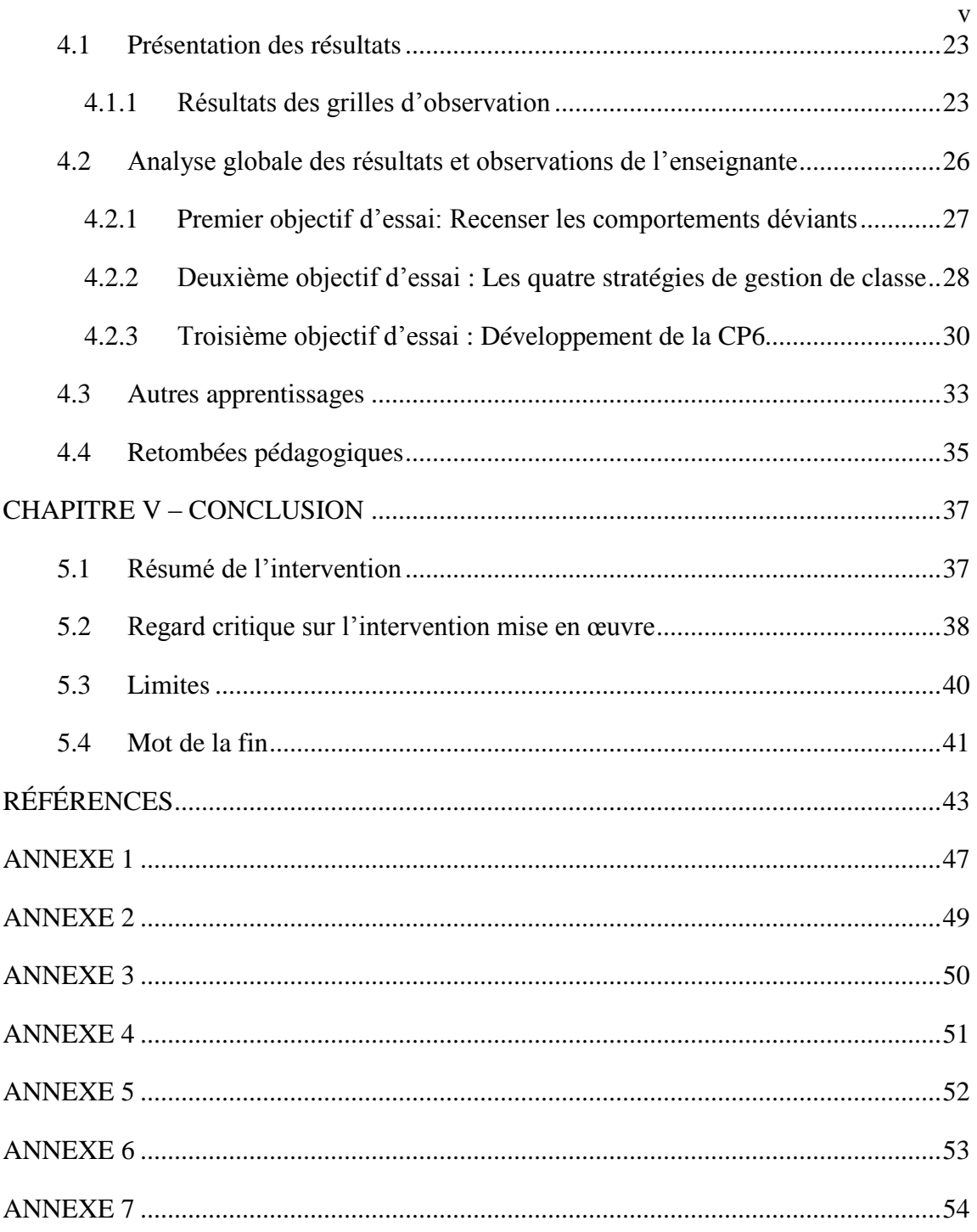

## <span id="page-5-0"></span>**LISTE DES ABRÉVIATIONS, DES SIGLES ET DES ACRONYMES**

- CP2 Compétence professionnelle 2
- CP3 Compétence professionnelle 3
- CP4 Compétence professionnelle 4
- CP6 Compétence professionnelle 6
- CP9 Compétence professionnelle 9
- $L2$ Langue seconde
- L3 Langue tierce
- PFEQ Programme de formation de l'école québécoise
- TIC Technologies de l'information et de la communication

#### **INTRODUCTION**

<span id="page-6-0"></span>La tablette numérique a fait une entrée fulgurante dans le paysage québécois jusqu'à devenir un outil pédagogique dans plusieurs écoles. Le iPad arrivait chez Apple en 2011 et, en 2013, mon garçon commençait ses études secondaires avec un iPad dans son sac d'école. À la fin de l'année scolaire 2015, chaque enseignant de l'école où j'enseigne a reçu un iPad afin de se familiariser avec la tablette numérique pendant l'été. Au début de l'année scolaire 2016-2017, tous les élèves du  $1<sup>er</sup>$  cycle avaient un iPad acheté par leurs parents. À la rentrée 2018, tous les élèves de la  $1^e$  à la  $4^e$  secondaire avaient un iPad comme outil d'apprentissage. Les parents ont reçu des informations de base quant aux exigences de la tablette, dont la capacité de mémoire, la compatibilité Apple, la configuration et les mises à jour. Des applications doivent être installées sur les iPad avant le début des cours et l'étui de la tablette, solidifié aux quatre coins, doit pouvoir être placé à un angle de 45 degrés. La taille de l'écran et l'achat d'accessoires (crayon, clavier) sont laissés à la discrétion des parents. Les familles peuvent télécharger ces indications et une séance d'information est offerte en juin aux parents des futurs élèves de 1re secondaire qui auraient besoin de soutien technique.

Aussi, depuis l'implantation des tablettes à l'école où j'enseigne, les enseignants veillent à faire usage de cet outil dans leurs cours lors de la préparation des activités, des projets et des situations d'apprentissage, et parfois lors d'activités extrascolaires. La direction demande aux enseignants d'intégrer la tablette numérique et les parents s'attendent à ce que leurs enfants utilisent suffisamment et pédagogiquement cet achat obligatoire plutôt onéreux. En tant qu'enseignante d'espagnol langue tierce en  $3<sup>e</sup>$  secondaire et mère d'un élève utilisant cette technologie, je me sens interpellée par l'intégration du iPad en salle de classe au secondaire.

Personnellement, j'aime innover et proposer de nouvelles activités en utilisant des outils qui accrochent les élèves, mais je dois avouer que mes expériences lors de l'usage du iPad en classe n'ont pas toujours été agréables. Aussi, ai-je été à la fois craintive et captivée par l'introduction de cet outil dans mes cours d'espagnol, langue tierce. J'ai eu des problèmes d'ordre technique, j'ai éprouvé des difficultés de connexion Internet et la gestion de classe lors de l'usage du iPad était ardue. Prenant appui sur mes quelques expériences d'utilisation du iPad en classe, je vais me concentrer spécifiquement, dans le cadre de cet essai, sur le défi que représente la gestion de classe lorsque l'on fait usage du iPad. Comment vais-je être en mesure de gérer les comportements divergents? Comment capter l'attention de mes élèves pour qu'ils restent motivés? Comment responsabiliser mes élèves à faire un bon usage de cet outil? Comment susciter leur engagement? Voilà autant de questions qui ont mené à la réalisation de cet essai.

Le chapitre 1 présente la problématique de notre essai. Nous nous concentrons particulièrement sur la gestion de classe avec le iPad et nous présentons l'objectif général de notre essai. Le chapitre 2 expose les théories de gestion de classe avec les tablettes tactiles ainsi que la compétence professionnelle 6 du référentiel québécois en formation à l'enseignement. Le chapitre 3 présente la méthodologie mise en place dans le cadre de cet essai. Nous y présentons les participants, le contexte spécifique de l'intervention, le déroulement et les outils de collecte de données. Le chapitre 4 présente les résultats obtenus lors de notre intervention ainsi que l'analyse de ces résultats. Et, finalement, le dernier chapitre présente nos conclusions.

## **CHAPITRE 1 - PROBLÉMATIQUE**

<span id="page-8-0"></span>Dans le chapitre I, nous présenterons la problématique à l'étude dans cet essai. Premièrement, nous exposerons, en nous appuyant sur la documentation scientifique, quelques avantages et défis que représentent les TIC en éducation. Nous nous concentrerons sur l'usage du iPad en général, sur son apport en classe de langue tierce (L3) et sur la gestion de classe avec le iPad. Finalement, nous terminerons ce chapitre par la présentation de l'objectif général de notre essai ainsi que sa portée théorique et pratique.

## <span id="page-8-1"></span>**1.1 Les TIC en éducation**

La huitième des 12 compétences professionnelles prescrites pour la formation des maîtres s'énonce : *Intégrer les technologies de l'information et des communications aux fins de préparation et de pilotage d'activités d'enseignement-apprentissage, de gestion de l'enseignement et de développement personnel* (MELS, 2001). Selon le Programme de formation de l'école québécoise (PFEQ), la compétence transversale 6 indique que les élèves doivent être en mesure « d'exploiter les technologies de l'information et de la communication. » (MELS, 2006). Les domaines généraux de formation du PFEQ abordent également l'importance des TIC en éducation avec le domaine des médias, qui stipule que les élèves seront amenés « à faire preuve de sens critique, éthique et esthétique à l'égard des médias et à produire des documents médiatiques respectant les droits individuels et collectifs » (MELS, 2006, p. 27). Bref, les enseignants de toutes les disciplines sont appelés à former tant les élèves du primaire que du secondaire à l'usage des TIC en plus de les intégrer à leur pratique professionnelle. Quant à eux, en tant que citoyens du 21<sup>e</sup> siècle, les élèves sont appelés à développer une utilisation judicieuse des diverses technologies (Norris, Hossain & Soloway, 2012; Thibert, 2012).

Plusieurs auteurs affirment que les outils technopédagogiques accroissent la motivation des élèves (Hargis & Scofield, 2006; Hur & Oh, 2012; Karsenti & Fiévez, 2013; Keengwe, Schnellert & Mills, 2012; Wurst, Smarkola & Gaffney, 2008). En effet, les élèves seraient beaucoup plus intéressés et engagés lorsqu'ils font leurs travaux ou leurs devoirs en utilisant les technologies, apprécieraient faire des recherches sur Internet et trouveraient que l'usage des technologies facilite l'apprentissage (Karsenti & Fiévez, 2013). Parmi les avantages des TIC à l'école se retrouvent l'accès rapide à une multitude d'informations ainsi que la facilité à communiquer et à collaborer avec l'enseignant ou les pairs (Karsenti & Fiévez, 2013). Les TIC permettent également de personnaliser l'enseignement selon le rythme d'apprentissage de chacun (Gamboa de Ingströme, 2013; Karsenti & Collin, 2013), ce qui permet aux enseignants d'adapter le curriculum selon le degré de difficulté et/ou facilité d'apprentissage des élèves. De cette façon, tant les élèves doués que les élèves éprouvant des difficultés en ressortent gagnants (Karsenti & Collin, 2013). Par exemple, les élèves plus faibles peuvent recevoir davantage d'explications grâce à des vidéos, à des notes de cours supplémentaires ou à des recherches qu'ils peuvent faire sur Internet. Quant aux élèves plus forts, ils peuvent compléter les tâches plus rapidement et se perfectionner avec des exercices d'enrichissement (Beaudry & Brehm, 2017). Cela est également souligné par quelques élèves de l'échantillon de la recherche menée par Karsenti et Fiévez (2013), qui ont précisé avoir apprécié progresser à leur rythme et avoir un certain contrôle sur leurs recherches.

D'une part, les outils technologiques offrent aux élèves la possibilité de développer leur autonomie dans une perspective où l'enseignant est un guide et non le maître à bord. Par exemple, un groupe reçoit un projet scindé en plusieurs tâches, dont certaines supposent l'utilisation des TIC. Selon ses capacités, un élève pourra choisir quels outils utiliser pour les réaliser et estimer l'aide dont il pourrait avoir besoin. Certains élèves pourraient suivre le plan proposé par l'enseignant et d'autres, opter pour un chemin différent en exploitant d'autres ressources que celles proposées. Dans ce même ordre d'idée, des élèves pourraient écouter à leur rythme des vidéos explicatives, consulter divers sites Internet ou compléter des exerciseurs en ligne. La plupart des TIC étant mobiles, les élèves qui accumulent du retard peuvent continuer des tâches à l'extérieur de la salle de classe.

D'autre part, les TIC facilitent la communication entre les élèves, leurs parents et les différents acteurs du milieu scolaire en offrant des plateformes communes où tous peuvent partager de l'information et échanger. La plateforme la plus commune est un portail scolaire, accessible en tout temps sur Internet, incluant un système de messagerie, de calcul des résultats, de bilan des absences et d'analyse du dossier disciplinaire. La rétroaction est ainsi facilitée et plus rapide, et tous peuvent se synchroniser afin d'assurer la réussite des élèves (Akinwamide & Adedara, 2012; Karsenti & Fièvez, 2014). En outre, en plus des avantages reliés à la motivation, à la collaboration, à la portabilité, à la facilité à organiser son travail et à l'accès à l'information, un outil tel le iPad offre une grande variété de ressources, augmente la qualité ainsi que la créativité des présentations des élèves et facilite l'organisation du travail (Karsenti & Fiévez, 2013; Giroux, Coulombe, Cody & Gaudreault, 2013; Villemonteix & Khaneboubi, 2013). Le iPad est également un outil qui peut s'utiliser en tout temps et en tout lieu (Dhir, Gahwaji & Nyman, 2013). Si un bon nombre de chercheurs avancent que le iPad apporte beaucoup d'avantages en contexte scolaire, certains se demandent s'il ne s'agirait pas d'une tendance gobe-temps qui se révèlera aussi efficace, sinon moins, que n'importe quelle méthode d'ici quelques années (Dhir, Gahwaji & Nyman, 2013). Par contre, selon Karsenti et Fiévez, (2013), la liste des avantages liés à l'utilisation de l'iPad en classe dépasse les défis, le défi majeur étant sans doute le facteur de distraction. En effet, les jeux en ligne, les réseaux sociaux tels Instagram, SnapChat et Facebook représentent ou peuvent représenter des sources de distractions non négligeables lors de l'usage de la tablette en contexte de classe.

La gestion de classe représente un défi considérable lorsqu'un enseignant a recours au iPad en classe. En effet, Léssard et Schmidt (2011) considèrent que « la gestion de classe représente un défi pour plusieurs enseignants car elle est composée de plusieurs pratiques complexes qui doivent être actualisées souvent simultanément par l'enseignant ». La crainte de voir la gestion de classe complexifiée par l'ajout des TIC fait en sorte que plusieurs enseignants sont réticents à les intégrer dans leur classe (Villemonteix & Khaneboubi, 2013). La distraction causée par les réseaux sociaux et les sites de partage tels YouTube et les jeux en ligne arrivent en tête de liste des craintes soulevées par les enseignants (Karsenti & Collin, 2013). D'ailleurs, même les élèves sont conscients que les TIC représentent une source de distraction (Karsenti & Collin, 2013; Karsenti & Fiévez, 2013). Toutefois, les élèves sont aussi convaincus qu'ils peuvent apprendre et qu'ils vont s'autodiscipliner avec l'accompagnement et l'encadrement des enseignants (Giroux, Coulombe, Cody & Gaudreault, 2013). Un élève sur cinq est conscient du danger de devenir ce que Thierry Karsenti appelle les « apprenants distraits », c'est-à-dire des élèves qui sont souvent distraits par les réseaux sociaux, les jeux ou autres applications et qui ne feront pas un usage efficace du iPad pour apprendre. La gestion de classe devient dès lors un défi lorsque les technologies sont utilisées puisque ces comportements déviants peuvent nuire aux apprenants dans la réalisation de leurs tâches (Karsenti & Collin, 2013).

## <span id="page-11-0"></span>**1.2 Le iPad et l'enseignement des langues secondes**

Le iPad ne révolutionne pas l'enseignement des langues secondes, mais il le bonifie grandement. Par exemple, les livres numériques offrent une expérience de lecture enrichie, notamment avec l'ajout d'un lexique automatisé ou d'une carte géographique

interactive (Karsenti & Fiévez, 2014). Le iPad facilite l'interaction entre les apprenants eux-mêmes et les locuteurs hispanophones (Dhir, Gahwaji & Nyman, 2013; MELS, 2007).

Pour les enseignants de langue seconde (L2), les TIC apportent non seulement authenticité aux activités d'apprentissage de la langue cible, mais aussi un accès facile et rapide aux éléments culturels de celle-ci (MELS, 2007). Par exemple, les TIC permettent aux élèves d'accéder à *YouTube* et découvrir la musique hispanique, faire une recherche sur des œuvres artistiques créées par des hispanophones et explorer les divers médias hispanophones (magazines, émissions de télévision, etc.). Selon Hess (2011) et Gamboa de Ingströme (2013), cette grande accessibilité à l'information et la rapidité des outils linguistiques en ligne motivent les élèves à s'en servir. Les élèves pourront, par exemple, trouver rapidement l'utilisation d'un mot selon son contexte en plus d'entendre sa prononciation. En outre, les technologies facilitent les interactions avec les locuteurs de la langue cible grâce à l'accès à des ressources variées contemporaines telles que les courriels, les sites internet, la musique, les vidéos, etc. (Scarino & Liddicoat, 2009). Avec un outil technopédagogique, certains apprenants semblent davantage accepter de se tromper et se permettent d'être plus spontanés dans leur utilisation de la langue seconde (Hess, 2011; Gamboa de Ingströme, 2013).

## <span id="page-12-0"></span>**1.3 Mon expérience professionnelle**

Mon intérêt pour la gestion de classe lors de l'usage de la tablette tactile en classe est survenu lors de l'implantation de cet outil technopédagogique à l'école où j'enseigne. D'une part, j'ai été immédiatement captivée par l'arrivée du iPad dans mes classes d'espagnol L3 puisque je trouve que cet outil me permet de varier mes stratégies d'enseignement et qu'il augmente la motivation des élèves. D'autre part, j'étais en même temps craintive de voir son arrivée alors que, faisant déjà usage de cet outil occasionnellement car disponible sur un chariot mobile, mes expériences se sont avérées souvent fâcheuses. En effet, la gestion de classe était souvent ardue lors des activités avec le iPad. J'ai vécu des problématiques quant à la gestion de classe lors de l'usage de la tablette puisque certains élèves s'amusaient en allant sur des jeux en ligne ou sur les réseaux sociaux au lieu de rester concentrés sur la tâche en cours. Cette nouvelle réalité dans ma salle de classe m'interpelle et m'amène à me questionner sur mes stratégies de gestion de classe dans ce nouvel environnement pédagogique. De toute évidence, je dois adapter mes stratégies de gestion de classe et travailler à améliorer ma compétence professionnelle 6.

#### <span id="page-13-0"></span>**1.4 Objectif général de l'essai**

De tout temps, la gestion de classe semble avoir été un défi pour nombreux enseignants, et ce, avant même que le iPad arrive en classe. Les enseignants dont les groupes possèdent un iPad doivent repenser, réorienter et adapter leur gestion classe, « ils ne peuvent plus se permettre de rester uniquement devant la classe, sans circuler entre les rangées d'élèves » (Karsenti & Fiévez, 2013, p. 42). Les élèves, autant que leurs parents, réclament qu'on les accompagne pour une utilisation pédagogique de la tablette numérique (Giroux, Coulombe, Cody & Gaudreault, 2013; Karsenti & Fiévez, 2013). Karsenti et Fiévez (2013) recommandent aux établissements scolaires qui utilisent la tablette numérique d'établir un cadre pour son utilisation, que ce soit à l'intérieur ou à l'extérieur des classes, voire à la maison. Idéalement, les élèves seraient impliqués dans l'élaboration de ce cadre.

Ainsi, l'avènement de la tablette numérique et son utilisation  $1:1^1$  obligent les enseignants des écoles qui y recourent à réorienter leurs principes de gestion de classe

<sup>&</sup>lt;sup>1</sup> 1 :1 signifie un iPad par élève

afin d'éviter les comportements dérangeants lors de l'utilisation du iPad (Karsenti & Fievez, 2014). Il est primordial que les élèves demeurent concentrés et engagés sur la tâche demandée afin d'éviter les risques élevés de distraction (Giroux, Coulombe, Cody & Gaudreault, 2013; Karsenti, 2013). Il faudrait également que les élèves prennent conscience que le iPad offre beaucoup plus que du divertissement alors que la distraction représente le plus grand défi pour les enseignants quant à la gestion de classe avec le iPad. Étant moi-même une enseignante travaillant dans une école secondaire où chaque élève possède son iPad, je me demande comment adapter mes règles de fonctionnement en classe. À cet effet, l'objectif général de cet essai est de développer mes habiletés de gestion de classe dans le cadre d'un cours d'espagnol L3 au secondaire qui recourt au iPad.

#### <span id="page-14-0"></span>**1.5 Portée théorique et pratique**

En 2001, le ministère de l'Éducation a publié un document sur la formation à l'enseignement dans lequel les compétences professionnelles (CP) attendues des enseignants sont décrites. Dans le cadre de cet essai, nous visons plus particulièrement le développement de la CP6.

La CP6 est incluse dans la catégorie *Acte d'enseigner*. La CP6 pose que les enseignants doivent *planifier, organiser et superviser le mode de fonctionnement du groupe-classe en vue de favoriser l'apprentissage et la socialisation des élèves*. À cet effet, cet essai permettra de réfléchir à notre planification, à l'organisation et au suivi des groupes d'élèves. Plus spécifiquement, il permettra de réfléchir à la dimension de la structuration du milieu physique, aux transitions entre les activités (composante 1), aux règles et aux méthodes à suivre pendant le travail scolaire (composante 2), les modes de supervision du travail (composante 5) et aux mesures disciplinaires (composante 4).

La gestion de classe constitue un défi pour les enseignants qui intègrent le iPad en salle de classe. Pour que l'usage des TIC soit profitable à l'enseignement et à l'apprentissage, les enseignants doivent développer un esprit critique face à l'usage des outils technologiques pour être en mesure de juger et d'évaluer la pertinence de leur utilisation en classe (MELS, 2001). En lien avec la composante 5 *maintenir un climat propice à l'apprentissage* de la CP6, les enseignants doivent porter une attention particulière au choix des outils qu'ils utilisent puisque ces choix d'outils et d'activités doivent permettre aux élèves de développer leurs compétences intellectuelles et non de passer du temps sur le iPad. Les enseignants doivent aussi guider les élèves et leur donner des recommandations pour les aider dans leurs apprentissages. Ils vont aussi accompagner les élèves pour que ceux-ci fassent un bon usage de ces outils et qu'ils fassent les apprentissages souhaités (composante 2).

Internet offre l'accès à une quantité infinie d'informations. Il est important, tant pour l'enseignant que pour l'élève, de savoir chercher des informations qui les aideront à résoudre des problèmes de façon efficace. Étant donné qu'il est facile de se perdre dans cette toile qu'est Internet, il est pertinent d'accompagner nos élèves dans cette démarche de recherche et de leur donner des stratégies et des pistes. En lien avec la CP6, nous donnerons des conseils de navigation qui permettront aux élèves d'utiliser efficacement Internet tout en apprenant à distinguer la fiabilité des sources. N'importe qui pouvant publier n'importe quoi sur Internet, un certain sens critique et de la pratique est nécessaire pour éviter les sources douteuses. De fait, il est essentiel que les élèves développent un esprit critique et les habiletés nécessaires pour utiliser les outils technologiques de façon efficace, responsable et sécuritaire.

## **CHAPITRE II – CADRE DE RÉFÉRENCE**

<span id="page-16-0"></span>Le chapitre II expose les aspects théoriques relatifs au présent essai. Y sont d'abord présentés les principaux concepts de l'essai, soit la compétence professionnelle 6 ainsi que la gestion de classe avec les tablettes tactiles. Finalement, les objectifs spécifiques de l'essai sont énoncés.

## <span id="page-16-1"></span>**2.1 Développement professionnel de l'enseignant et compétence professionnelle 6**

Tel que mentionné antérieurement, cet essai permettra de développer la compétence professionnelle 6 (CP6) du référentiel des compétences en enseignement. À nouveau, la CP6 se lit : *Planifier, organiser et superviser le mode de fonctionnement du groupeclasse en vue de favoriser l'apprentissage et la socialisation des élèves*. La CP6 constitue ainsi le cœur de cet essai. Ici entrent en jeu la disposition physique de la classe, les routines adoptées pour le bon déroulement des cours, l'utilisation du matériel, les règlements en vigueur, etc. La composante 1 de la CP6 suppose la mise en place d'un système de fonctionnement efficace pour les activités en classe; la composante 2 souligne que les exigences et les règlements sont clairs; la composante 3 soulève l'importance de la participation des élèves lors de l'élaboration des normes de fonctionnement de la classe; la composante 4, que les étudiants doivent être conscients des conséquences de tout comportement inapproprié et la composante 5 vise un climat propice à l'apprentissage. L'enseignant doit veiller à ce que les élèves travaillent dans un environnement approprié, respectueux envers les autres et la réglementation en place. Un environnement agréable, respectueux et collaboratif est un élément important pour l'enseignement-apprentissage. Cette compétence exige un travail constant et un savoirfaire de la part de l'enseignant afin qu'il soit en mesure de prévoir ou d'anticiper d'éventuels problèmes et de prendre des mesures préventives pour les éviter.

## <span id="page-17-0"></span>**2.2 La gestion de classe**

La gestion de classe est et sera toujours un des plus grands défis de la profession enseignante (Léveillé & Dufour 1999; Martineau & Gauthier, 1999; Conseil Supérieur de l'éducation, 1995). Elle est un élément primordial et incontournable pour assurer un climat de classe favorable à l'enseignement et à l'apprentissage (MELS, 2001). La gestion de classe « est le cœur même du métier d'enseignant et d'enseignante : depuis qu'il y a enseignement, il y a conduite de classe, les deux étant intimement liés » (Conseil Supérieur de l'éducation, 1995, p. 5).

Archambault et Chouinard (2009) définissent la gestion de classe comme l'ensemble des pratiques utilisées par l'enseignant qui vise à encourager chez ses élèves le développement de l'apprentissage autonome et de l'autocontrôle. Le Conseil supérieur de l'éducation (1995) définit la gestion de classe comme l'ensemble des actions qu'un enseignant conçoit, organise et réalise pour et avec ses élèves afin de les soutenir, de les guider et de les faire progresser dans leurs apprentissages et leur développement. Legendre (2005) va dans le même sens, définissant la gestion de classe comme la tâche de l'enseignant qui consiste à accompagner l'élève vers l'apprentissage. Il est difficile de donner une définition exacte de la gestion de classe et de ce qu'elle englobe. Cependant, la plupart des auteurs s'entendent sur le fait que la gestion de classe sert, d'abord et avant tout, à créer et à maintenir un climat propice à l'apprentissage et à la réussite des apprenants.

Un bon fonctionnement de classe passe par l'établissement de règles et de procédures claires et précises dès les premiers jours de classe (Archambault & Chouinard, 2009). De plus, ces règles ne doivent pas être trop nombreuses pour faciliter leur mise en place et il importe de bien informer les élèves des comportements attendus. Archambault et Chouinard ajoutent que la clarification des attentes est un point primordial à l'établissement d'une organisation fonctionnelle de la classe. Pour cela, l'enseignant doit transmettre « des consignes sur les règles, les comportements ou les routines (quoi); il leur donne aussi des exemples et des contre-exemples, ainsi que les raisons et le sens (pourquoi et quand) du comportement attendu d'eux » (Archambault & Chouinard, 2009, p. 87).

Selon Karsenti et Fiévez (2014), afin de prévenir les problèmes de gestion de classe, les élèves doivent être informés des règlements, les enseignants doivent être omniprésents dans la classe et les élèves doivent être activement engagés dans leurs apprentissages. En effet, inciter les élèves à s'engager activement dans les activités d'apprentissage est, selon l'enquête réalisée par Karsenti et Fiévez, une des meilleures stratégies notées par les enseignants qui font usage du iPad dans leur classe. En outre, Martineau et Gauthier (1999) ajoutent que le type de travail qui est assigné aux élèves affecte aussi l'ordre de la classe. Ainsi, lorsqu'un travail est familier normalement l'activité de la classe est ordonnée et lorsque « le travail est organisé à partir d'une approche-problème ou, quand les élèves sont appelées à interpréter les situations et à prendre des décisions pour accomplir les tâches, le flot de l'activité est fréquemment lent et perturbé » (Martineau & Gauthier, 1999, p. 482).

## <span id="page-18-0"></span>**2.3 Stratégies de gestion de classe avec le iPad**

Parce que la présence de l'iPad en classe accroît le défi quant à la gestion de classe en ajoutant des paramètres technologiques (Karsenti & Fiévez, 2014), il importe de recourir à des stratégies de gestion de classe spécifiques. Suite à une étude d'une durée de trois ans qui consistait à suivre des écoles où les élèves possèdent leur propre iPad, Karsenti (2016) a formulé *30 stratégies de gestion de classe pour survivre à l'usage du numérique par les apprenants*. Lesdites stratégies aideraient les enseignants à relever les

défis qu'implique le recours aux outils technopédagogiques en classe. Voici ces stratégies :

- 1. Il est nécessaire d'avoir une charte en lien avec l'usage du numérique en classe. Cette charte doit préciser les comportements souhaités, ceux à éviter, et les conséquences du non-respect des rubriques de la charte. La charte doit être présentée dès le premier cours.
- 2. La meilleure stratégie de gestion de classe pour tout enseignant ou formateur est de circuler régulièrement en classe. Cela diminue grandement les comportements divergents.
- 3. Il faut avoir de bons liens avec le service de soutien technique de son établissement. Il faut aussi, rapidement, identifier un apprenant qui a de grandes compétences technologiques et en faire son allié;
- 4. Avant tout usage d'une nouvelle technologie ou d'un nouvel équipement, il faut tester et « retester ».
- 5. Il faut trouver un juste équilibre entre « trop de numérique » et « pas assez »;
- 6. Avant d'innover avec l'usage du numérique, il faut assurer de bien maîtriser la matière enseignée.
- 7. Il faut capter l'attention avec le numérique et non pas les ennuyer.
- 8. Il faut engager les apprenants par l'usage du numérique.
- 9. Faire usage du numérique, c'est aussi courir le risque que quelque chose ne fonctionne pas. Il faut donc toujours un Plan B, voire même un Plan C.
- 10. Il faut questionner régulièrement les apprenants, avant ou sans l'usage du numérique. Des applications comme Kahoot ou PollEverywhere sont d'excellents outils simples à utiliser.
- 11. Les consignes doivent être claires pour les apprenants. Si elles ne le sont pas, plusieurs seront portés à avoir des comportements divergents.
- 12. Un bon enseignant se doit d'être toujours aux aguets. De chercher à voir autant les yeux que les écrans des apprenants. Parfois, il faut même changer l'organisation de la classe et placer son bureau à l'arrière, pour mieux observer les apprenants.
- 13. La classe inversée peut être une stratégie efficace, à condition que les activités demandées aux apprenants soient courtes et qu'une vérification systématique soit faite en classe.
- 14. Lors du visionnement de vidéos en classe, il faut chercher à contraindre la participation active des apprenants.
- 15. Lorsque les apprenants réalisent un travail individuel ou en équipe et qu'ils utilisent les technologies, il est préférable de trouver une façon de vérifier leur participation active.
- 16. Lors des activités, il est préférable de donner certains choix aux apprenants pour favoriser leur engagement.
- 17. Lors des activités, il est préférable d'amener les apprenants à vivre certains succès.
- 18. Il faut chercher à créer un sentiment d'appartenance au groupe pour amener les apprenants à s'engager pleinement et en tout temps.
- 19. L'enseignant doit chercher à présenter chaque activité pédagogique de la façon la plus attrayante qui soit.
- 20. Les encouragements réguliers motivent tous les apprenants.
- 21. La pédagogie par projet est plus susceptible de favoriser l'engagement.
- 22. L'approche par problèmes favorisera l'engagement.
- 23. Les activités pédagogiques ou projets courts sont plus susceptibles de favoriser l'intérêt et l'attention.
- 24. La variété suscitera l'engagement et l'attention.
- 25. L'usage d'internet en classe suscitera plus l'engagement.
- 26. Les activités scolaires qui font écho à l'actualité susciteront plus facilement l'attention.
- 27. Les activités qui permettent aux apprenants de développer leur curiosité ou leur esprit critique sont plus motivantes.
- 28. L'usage de messages textes pour faire des rappels est motivant.
- 29. Les activités qui représentent des défis sont plus motivantes.
- 30. Les activités scolaires qui font appel aux technologies mobiles sont plus susceptibles de capter l'attention des apprenants.

L'utilisation de ces stratégies aiderait à prévenir les problèmes de gestion de classe et à établir un bon climat d'enseignement-apprentissage. En effet, selon Karsenti et Fiévez (2013), l'enseignant doit circuler dans sa classe et éviter de demeurer à l'avant de la classe; il doit aussi choisir les moments où le iPad doit être rangé afin d'optimiser la concentration de ses élèves. Naturellement, il faut donner des consignes claires à cet effet aux élèves et s'assurer qu'ils obéissent. En outre, nous croyons que faire appel à ces stratégies de gestion de classe nous permette de développer notre CP6 puisque celles-ci permettent à la fois de diminuer les comportements divergents et d'engager activement les apprenants lorsqu'ils font usage du numérique en classe.

## <span id="page-20-0"></span>**2.4 Objectifs spécifiques**

Cet essai professionnel vise à développer notre CP6 en enseignement de l'espagnol L3 avec la tablette numérique. Notre objectif étant de développer nos habiletés de gestion de classe lorsque les élèves ont recours au iPad, nous allons aussi et en conséquence nous intéresser aux comportements déviants des élèves lors des activités avec le iPad dans nos classes d'espagnol L3 de  $3<sup>e</sup>$  secondaire afin d'améliorer notre pratique enseignante. À cet effet, nous allons évaluer l'implantation de 4 des 30 stratégies proposées par Karsenti (2016) afin d'observer, identifier et trouver des pistes de solution aux problématiques rencontrées dans notre classe d'espagnol L3. Voici les objectifs spécifiques visés par notre essai :

- 1. Recenser les comportements déviants des élèves en classe d'espagnol L3 avec le iPad;
- 2. Mettre en œuvre quatre stratégies de gestion de classe :
	- 2.1 Implanter une charte de classe qui précise les comportements de l'apprenant (souhaités et à éviter) et les conséquences du non-respect de celle-ci;
	- 2.2 Circuler régulièrement en classe pour éviter les comportements divergents;
	- 2.3 Être toujours aux aguets et chercher à voir autant les yeux que les écrans des apprenants;
	- 2.4 Vérifier la participation active des apprenants lorsqu'ils réalisent un travail avec le iPad.
- 3. Évaluer l'impact de la mise en œuvre desdites quatre stratégies sur le développement de la CP6 et de ses 5 composantes suivantes :
	- 3.1 Définir et mettre en place un système de fonctionnement efficace pour les activités usuelles de la classe;
	- 3.2 Communiquer aux élèves des exigences claires au sujet des comportements scolaires et sociaux appropriés et s'assurer qu'ils s'y conforment;
	- 3.3 Faire participer les élèves comme groupe et comme individus à l'établissement des normes de fonctionnement de la classe;
	- 3.4 Adopter des stratégies pour prévenir l'émergence de comportements non appropriés et pour intervenir efficacement lorsqu'ils se manifestent;
	- 3.5 Maintenir un climat propice à l'apprentissage.

## **CHAPITRE III - MÉTHODOLOGIE**

<span id="page-22-0"></span>Le chapitre III expose la méthodologie mise en place pour vérifier si les stratégies proposées par Karsenti peuvent nous aider à améliorer notre gestion de classe. Premièrement, nous présentons les participants et le contexte spécifique de l'intervention. Par la suite, nous décrirons le déroulement de l'intervention. Finalement, nous expliquerons les outils utilisés pour la cueillette et pour l'analyse des données.

## <span id="page-22-1"></span>**3.1 Contexte de l'intervention et participation**

L'expérimentation se déroule à l'Externat Sacré-Cœur, un collège d'enseignement secondaire privé situé dans la Ville de Rosemère depuis sa fondation en 1976 par les Frères du Sacré-Cœur. La majorité des élèves proviennent d'un milieu aisé. Le collège se distingue particulièrement des autres établissements privés par ses critères d'admission : 75 % des élèves sont sélectionnés par un tirage au sort et 25 % des élèves le sont en fonction des meilleurs résultats scolaires obtenus au cours de la session d'examens d'admission. À la rentrée scolaire 2018-2019, le collège comptait un peu plus de 1000 élèves provenant de différentes villes de la région des Laurentides.

Soucieuse d'offrir un encadrement adapté à tous les élèves, cette école possède un système disciplinaire différent pour chaque niveau scolaire. Voici les grandes lignes du système disciplinaire de  $3^e$  secondaire, niveau visé par la présente intervention. À chaque cycle de 14 jours, les enseignants-titulaires comptabilisent les manquements de leur groupe titulaire. Les élèves perdent de 1 à 3 points selon le type de manquement signalé par tous leurs enseignants. Les enseignants-titulaires reçoivent un rapport indiquant le nom des élèves ainsi que le nombre et la description des manquements que les élèves ont eu pendant la période concernée. Par exemple, un élève perd 3 points pour

une exclusion de cours, 2 points pour un devoir ou un travail non fait, un comportement inadéquat ou une utilisation inadéquate du iPad et il perd 1 point pour un bavardage, un retard, une perte de temps en classe, un oubli de matériel, une tenue vestimentaire non conforme, etc. Lorsqu'un élève de 3<sup>e</sup> secondaire cumule 6 points de démérite pendant un cycle de 14 jours, il reçoit une mesure disciplinaire. La première mesure est une rencontre entre l'élève et son enseignant-titulaire pour une discussion; ensuite, l'élève récidiviste est rencontré par la direction et il a une retenue à la fin des classes.

Les participants à cette intervention sont des élèves de  $3<sup>e</sup>$  secondaire, de niveau débutant en espagnol L3. Au total, deux groupes ont participé à l'intervention, pour un total de 66 élèves (35 filles et 31 garçons). Les participants ont 14 ou 15 ans. Ils possèdent tous un iPad, matériel obligatoire à l'école depuis l'année scolaire 2016-2017. Par conséquent, ces élèves ont un iPad depuis leur 1re secondaire.

## <span id="page-23-0"></span>**3.2 Description et déroulement de l'intervention**

L'intervention mise en œuvre dans le cadre de cet essai se réalise durant la troisième étape du calendrier scolaire 2018-2019. Les observations se déroulent au mois de mars et avril 2019. Durant cette période, l'enseignante observe les élèves lors des activités avec iPad suivantes (pour le détail des activités, voir Annexe 1) :

- Exercices interactifs en ligne, cahier numérique *Encuentros 1 – Unidad 3* les élèves doivent compléter des exercices de différents types (exercices d'association, exercices à trous, compréhension auditive, mettre des phrases en ordre, etc.)
- Activité avec Kahoot : *Los alimentos* les élèves doivent répondre à un quiz pour réviser le vocabulaire sur la nourriture en espagnol. C'est une compétition en grand groupe.
- Activité collaborative avec Socrative : *Verbos regulares e irregulares* les élèves doivent répondre à un quiz en dyades pour réviser les verbes réguliers et irrégulier en espagnol.

 Projet collaboratif *En el restaurante* sur Google Documents – les élèves doivent créer un menu de restaurant et ensuite préparer et présenter une simulation au restaurant.

L'intervention consiste en la mise en œuvre de quatre stratégies de gestion de classe par l'enseignante en vue, d'une part, d'observer, d'identifier et de noter le comportement des élèves lors de différentes situations d'apprentissage avec le iPad et en vue, d'autre part, de vérifier quel est l'impact de la mise en œuvre de l'intervention, c'est-à-dire les quatre stratégies de gestion de classe ciblées, sur le développement de nos compétences professionnelles. Inspirées de Karsenti (2016), ces quatre stratégies sont :

- 1. Implanter une charte en classe qui précise les comportements (souhaités et à éviter) et les conséquences du non-respect de celle-ci;
- 2. Circuler régulièrement en classe pour éviter les comportements divergents;
- 3. Être toujours aux aguets et chercher à voir autant les yeux que les écrans des apprenants;
- 4. Vérifier la participation active des apprenants lorsqu'ils réalisent un travail avec le iPad.

La première stratégie précise la charte des comportements souhaités, ceux à éviter ainsi que et les conséquences du non-respect de celle-ci. Nous avons repris une charte des règles importantes à respecter lors de l'usage du iPad en classe partagée par une de nos collègues et nous avons fait quelques ajouts propres à notre cours d'espagnol L3 (voir Annexe 2). Nous avons pris soin de présenter ladite charte à chaque groupe d'élèves avant le début de l'intervention, de l'expliquer et de l'afficher en classe. Ensuite, pour les stratégies *circuler régulièrement en classe pour éviter les comportements divergents* et *être toujours aux aguets et chercher à voir autant les yeux que les écrans des apprenants* de même que *vérifier la participation active des apprenants lorsqu'ils réalisent un travail (individuel ou en équipe) avec le iPad*, nous avons choisi d'utiliser une grille d'observation (voir Annexe 3) afin de cibler les comportements à observer et de garder des traces ponctuelles pour chaque activité.

Durant la période concernant cette intervention, nous avons eu recours à l'application *En Classe* pour compléter les données recueillies. L'application *En Classe* met à la disposition des enseignants des outils pour gérer le iPad de chaque élève. Cette application permet de contrôler l'utilisation du iPad en partageant une page Web avec les élèves ou en ouvrant une même application dans tous les iPad de la classe. De plus, elle permet de visualiser à distance les écrans des élèves afin de vérifier la progression de leur travail. Aussi, *En Classe* fournit à l'enseignant un rapport à la fin de chaque cours de toutes les applications utilisées par les élèves durant la période. À la fin de chaque cours, nous prenons une capture d'écran du rapport de l'application *En Classe* et nous consignons nos observations dans le journal de bord.

## <span id="page-25-0"></span>**3.3 Cueillette et analyse des données**

L'enseignante a fait le choix d'observer les élèves lors de différentes situations d'apprentissage pour analyser leurs comportements, comparer les différents résultats et essayer de trouver des pistes de solution et d'améliorations à apporter à sa pratique. Elle a opté pour le journal de bord et la grille d'observation comme outils de collecte de données. Les sections suivantes décrivent plus en détails lesdits outils.

*Journal de Bord.* Nous optons pour le journal de bord comme outil de cueillette de données parce que cet outil permettra de garder des traces de l'intervention proposée. Le journal de bord permet de consigner les impressions, les états d'âme, les sentiments et il a comme principale finalité d'objectiver la subjectivité (Martineau, 2005). Nous prenons des notes manuscrites et numériques quotidiennement pour nous aider à nous souvenir des éléments signifiants quant à notre gestion de classe, tels les comportements déviants des élèves lors des activités iPad. De plus, nous ajoutons nos pensées, nos idées, nos décisions et nos réflexions sur le déroulement et la planification des activités.

*Grille d'observation.* Afin de garder les traces des comportements des élèves lors de chaque activité avec iPad, l'enseignante a choisi d'élaborer une grille d'observation qu'elle utilise comme outil de collecte de données (voir Annexe 3). Selon Martineau (2005), le principal avantage de cet outil est de centrer le regard du chercheur et ainsi d'éviter d'être distrait par les nombreux faits à observer. Afin de construire sa grille, l'enseignante identifie d'abord les comportements déviants problématiques (jeux en ligne, réseaux sociaux, notifications et autres applications) depuis l'entrée du iPad dans ses cours d'espagnol L3. Elle crée ensuite, à partir desdits comportements recensés, une grille d'observation qui contient une liste de comportements observables, dont la participation active des élèves ainsi que les comportements inadéquats lors de l'usage du iPad pendant les activités d'apprentissage. À l'aide de cette grille d'observation, l'enseignante coche et annote ses commentaires quant aux comportements des élèves. Elle observe ses élèves et coche s'ils ont une participation active : excellente, très satisfaisante, satisfaisante ou peu satisfaisante pendant l'activité. Finalement, l'enseignante calcule et note le nombre d'élèves ayant eu des comportements déviants lors des différentes activités.

#### <span id="page-26-0"></span>**3.4 Plan d'analyse**

En ce qui concerne la grille d'observation, les notes prises par l'enseignante sont calculées et compilées dans deux tableaux synthèse. L'analyse quantitative desdits tableaux nous permet de comptabiliser, comparer et vérifier les différents types de comportements déviants des élèves et leur récurrence. Le premier tableau indique le nombre d'élèves faisant un usage inadéquat du iPad pour chaque activité. Le deuxième tableau affiche le type d'usages inadéquats du iPad par activité d'apprentissage. Ceci permettra de vérifier quels sont les comportements déviants plus fréquents. Ces données sont recueillies et notées dans la grille d'observation de la façon suivante. Les données relatives aux variables « notifications », « musique », « iPad à  $45^{\circ}$  » et « application *En Classe* » sont cueillies lorsque l'enseignante circule en classe et lors de la vérification de la présence des élèves dans l'application *En Classe*. Pour les variables « jeux en ligne », « réseaux sociaux » et « autres applications », les données sont recueillies grâce au rapport de l'application *En Classe* obtenu à la fin de chaque période.

En ce qui a trait au journal de bord, les observations, les commentaires et les réflexions prises par l'enseignante permettent de faire une analyse qualitative de l'intervention. Premièrement, nous analysons la mise en place des quatre stratégies de gestion de classe lors des quatre différentes activités d'apprentissage avec le iPad en nous appuyant sur les notes paraissant au journal de bord. Ensuite, les éléments relatifs à la CP6 et ses composantes sont colligés dans un tableau qui résume les actions entreprises par l'enseignante. Finalement, l'enseignante évalue l'impact du recours aux quatre stratégies de Karsenti sur son développement de la CP6. Tel que prescrit par le référentiel de compétences professionnelles de la profession enseignante, l'enseignante vérifie si elle est en mesure :

- de mettre en place et de maintenir des routines permettant un déroulement efficace des activités usuelles de la classe;
- de repérer et de corriger des problèmes de déroulement qui nuisent au fonctionnement du groupe-classe;
- d'anticiper des problèmes de déroulement des activités de la classe et de planifier des mesures en vue de les prévenir;
- de déterminer et d'appliquer des moyens permettant de régler des problèmes avec les élèves présentant des comportements inappropriés.

## <span id="page-28-0"></span>**CHAPITRE IV – RÉSULTATS ET ANALYSE DE L'INTERVENTION**

Le chapitre IV présente les résultats obtenus suite à notre intervention. Premièrement, nous présentons les données recueillies au cours de nos observations lors des activités d'enseignement-apprentissage réalisées avec le iPad. Par la suite, nous analysons ces résultats en fonction de nos objectifs, soit la mise en œuvre de quatre stratégies de gestion de classe proposées par Karsenti dans le but d'améliorer nos habiletés de gestion de classe lorsque les élèves ont recours au iPad. Finalement, nous présentons d'autres apprentissages collatéraux que nous avons faits lors de notre intervention.

## <span id="page-28-1"></span>**4.1 Présentation des résultats**

Cette sous-section présente les résultats obtenus lors des quatre activités ludiques avec le iPad. D'abord, nous présentons deux tableaux qui résument les résultats obtenus à partir de notre grille d'observation pour chacune des activités d'enseignement-apprentissage constituant l'intervention. Ensuite, nous analysons ces résultats en nous référant à nos réflexions inscrites au journal de bord quant aux comportements déviants des élèves et aux stratégies que nous avons mises en œuvre lors de l'intervention.

## <span id="page-28-2"></span>*4.1.1 Résultats des grilles d'observation*

Les résultats obtenus de l'utilisation des grilles d'observation de notre intervention sont exposés dans les tableaux 1 et 2 (page suivante). Ces tableaux montrent les types de comportements inadéquats et le nombre d'élèves qui ont affiché lesdits comportements.

## Tableau 1

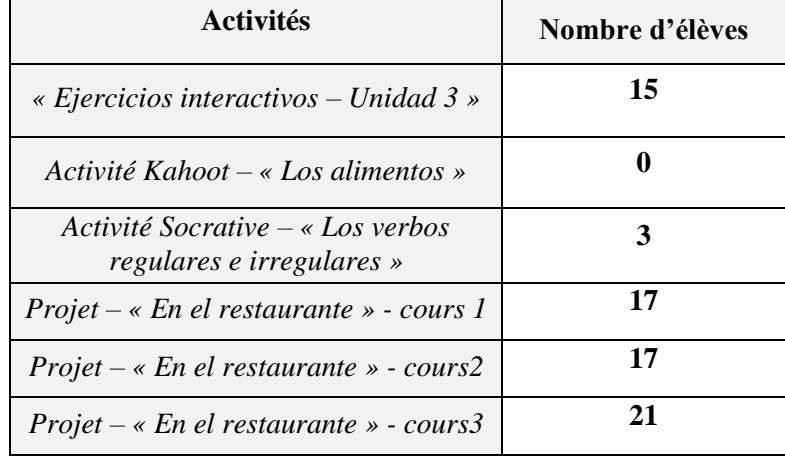

*Nombre d'élèves faisant un usage inadéquat du iPad par activité d'apprentissage (N=66)*

Ce premier tableau illustre le nombre d'élèves qui ont des comportements déviants lors des quatre activités iPad. Pour l'activité *Ejercicios interactivos – Unidad 3*, nous constatons que 23 % des élèves (n = 15) ont eu un comportement inadéquat lors de l'usage du iPad. Lors de l'activité Kahoot *Los alimentos* aucun élève n'a eu un comportement inadéquat. Tous élèves étaient engagés dans la tâche et leur participation a été excellente. Pendant l'activité Socrative *Los verbos regulares e irregulares*, nous observons que 4,5 % des élèves  $(n = 3)$  ont fait un usage inadéquat du iPad. La dernière activité, le projet *En el restaurante* s'est déroulé sur 3 périodes de 55 minutes. Au premier et deuxième cours, nous constatons que 26 % des élèves (n = 17) ont fait un usage inadéquat du iPad. Lors du  $3^e$  cours, nous notons une légère augmentation de comportements non souhaités avec 32 % des élèves (n = 21) ayant fait un usage inadéquat du iPad.

## Tableau 2

| <b>Activités</b>                                                    | Jeux en ligne           | Réseaux<br>Sociaux | Applications<br>Autres | Musique                 | Notifications    | °<br>Application<br>Classe<br>En<br>¥ | iPad à 45 <sup>0</sup> |
|---------------------------------------------------------------------|-------------------------|--------------------|------------------------|-------------------------|------------------|---------------------------------------|------------------------|
| $E$ <i>jercicios interactivos</i> –<br>Unidad 3 »                   | $\bf{0}$                | 1                  | $\mathbf{1}$           | $\mathbf{1}$            | $\mathbf{1}$     | $\mathbf{2}$                          | $\boldsymbol{9}$       |
| Activité Kahoot – « Los<br>alimentos »                              | $\boldsymbol{0}$        | $\bf{0}$           | $\mathbf{0}$           | $\bf{0}$                | $\boldsymbol{0}$ | $\mathbf{0}$                          | $\mathbf 0$            |
| Activité Socrative $-$ « Los<br>verbos regulares e<br>irregulares » | $\bf{0}$                | $\bf{0}$           | $\mathbf{1}$           | $\mathbf{0}$            | $\mathbf{1}$     | $\mathbf{1}$                          | $\mathbf 0$            |
| $Project - « En el$<br>restaurante » - cours $\Gamma$               | 3                       | 3                  | $\bf{0}$               | $\mathbf{1}$            | $\overline{2}$   | $\overline{\mathbf{4}}$               | $\boldsymbol{4}$       |
| $Project - « En el$<br>$restaurante \rightarrow-cours2$             | $\overline{\mathbf{4}}$ | $\bf{0}$           | $\mathbf{1}$           | $\bf{0}$                | 1                | $\mathbf{2}$                          | 9                      |
| $Project - « En el$<br>$restaurante \rightarrow - cours3$           | 3                       | 1                  | $\mathbf{1}$           | $\overline{\mathbf{4}}$ | $\bf{0}$         | 3                                     | 9                      |

*Types d'usage inadéquat du iPad par activité d'apprentissage (N=66)*

Le tableau 2 montre le type d'usage inadéquat du iPad par activité d'apprentissage. Lors de la première activité, *Ejercicios interactivos – Unidad 3*, les comportements inadéquats recensés ont été : réseaux sociaux (1 élève), autres applications (1 élève), l'écoute de la musique sans permission (1 élève), notifications (1 élève), omission d'activer l'application *En Classe* (2 élèves) et omission de placer le iPad à 45<sup>0</sup> (9 élèves). Durant l'activité Kahoot nous n'avons recensé aucun comportement inadéquat. Ensuite, lors de l'activité Socrative *Los verbos regulares e irregulares*, les comportements inadéquats recensés ont été : autres applications (1 élève), notifications (1 élève) et omission d'activer l'application *En Classe* (1 élève). Pour terminer, nous avons noté une augmentation des comportements inadéquats lors du projet *En el restaurante*, notre dernière activité. Au premier cours, les comportements inadéquats recensés ont été : jeux en ligne (3 élèves), réseaux sociaux (3 élèves), musique (1 élève),

notifications (2 élèves), omission d'activer l'application *En Classe* (2 élèves) et omission de placer le iPad à  $45^{\circ}$  (4 élèves). Au deuxième cours, les comportements inadéquats ont été : jeux en ligne (4 élèves), autres applications (1 élève), notifications (1 élève), omission d'activer l'application *En Classe* (2 élèves) et omission de placer le iPad à 45<sup>°</sup> (9 élèves). Finalement, au troisième cours, nous avons recensé les comportements suivants : jeux en ligne (3 élèves), réseaux sociaux (1 élève), autres applications (1 élève), musique (4 élèves), omission d'activer l'application *En Classe* (3 élèves) et omission de placer le iPad à  $45^{\circ}$  (9 élèves).

Nous constatons, lorsque nous comparons les tableaux 1 (p. 24) et 2 (p. 24) précédents, que l'apparition de comportements inadéquats en classe iPad semble fluctuer en fonction du type d'activité proposée. Il se pourrait que l'absence de comportements inadéquats dans le cas de l'activité Kahoot et le faible nombre de comportements inadéquats lors de l'activité Socrative soit due au fait que ces activités se sont révélées, comme noté à notre journal de bord, captivantes et engageantes pour les élèves. Nous supposons en effet que, parce qu'ils étaient engagés dans la tâche et motivés à la réaliser, que les élèves n'ont pas été portés à avoir des comportements inadéquats. En lien, nous supposons que le type d'activité d'apprentissage iPad proposée aux élèves pourrait avoir un effet sur la gestion de classe.

## <span id="page-31-0"></span>**4.2 Analyse globale des résultats et observations de l'enseignante**

Cette sous-section présente l'analyse des résultats et le résumé des observations faites par l'enseignante au cours des quatre différentes activités qui composaient l'intervention. Nous présenterons notre analyse et nos observations quant à l'atteinte de nos trois objectifs spécifiques d'essai, soit :

1. Recenser les comportements déviants des apprenants;

- 2. Mettre en œuvre quatre stratégies de gestion de classe:
	- Avoir une charte en classe qui précise les comportements souhaités, ceux à éviter, et les conséquences du non-respect de celle-ci;
	- Circuler régulièrement en classe pour éviter les comportements divergents;
	- Être toujours aux aguets et chercher à voir autant les yeux que les écrans des apprenants;
	- Vérifier la participation active des apprenants lorsqu'ils réalisent un travail (individuel ou en équipe) avec le iPad.
- 3. Évaluer l'impact de la mise en œuvre desdites stratégies sur le développement de la CP6 et de ses 5 composantes énumérées précédemment.

## <span id="page-32-0"></span>*4.2.1 Premier objectif d'essai: Recenser les comportements déviants*

Les résultats obtenus ont permis d'atteindre le premier objectif d'essai, celui de recenser les comportements déviants des élèves lorsqu'ils font usage du iPad. Tel que présenté dans la section précédente, plusieurs comportements inadéquats ont été recensés lors des quatre activités qui constituaient l'intervention proposée. Les comportements inadéquats recensés les plus récurrents sont : l'omission de placer le iPad à 45<sup>0</sup> (ce qui permet à l'enseignante de voir les écrans) et l'omission d'activer l'application *En Classe* (outil qui permet à l'enseignante de savoir quels sont les applications utilisées par les élèves pendant les activités). Aussi, il a été très difficile pour l'enseignante de détecter certains types de comportements. Par exemple, le rapport de l'application *En Classe* indique que certains élèves vont sur les jeux en ligne et sur les réseaux sociaux, mais l'enseignante n'a jamais été en mesure de repérer les élèves qui ont eu ce type de comportement. Bref, ils le font probablement quand l'enseignante est occupée avec d'autres élèves et ils changent rapidement leur page d'écran lorsqu'elle s'approche. L'enseignante a souvent été témoin de ce comportement. Elle est intervenue, mais les élèves avaient toujours une explication : ils sont très habiles dans la manipulation du iPad. Par contre, comme indiqué au journal de bord, l'enseignante a été en mesure, lors des activités *Ejercicios interactivos – Unidad 3*, le quiz Socrative *Los verbos regulares e irregulares* et le projet *En el restaurante*, d'intervenir pour des comportements inadéquats tels que : les notifications, la musique, l'omission de placer le iPad à  $45^{\circ}$  et l'omission d'activer l'application *En Classe*.

## <span id="page-33-0"></span>*4.2.2 Deuxième objectif d'essai : Les quatre stratégies de gestion de classe*

Le deuxième objectif d'essai était la mise en œuvre de 4 des 30 stratégies proposées par Karsenti. La première stratégie consistait à implanter une charte en classe qui précise les comportements souhaités, ceux à éviter, et les conséquences du non-respect de celle-ci. Cette charte a été présentée aux élèves, approuvée par ceux-ci et elle est affichée à deux endroits dans la classe, une en avant et l'autre à l'arrière de la classe. Lors des quatre activités, l'enseignante a dû y référer à plusieurs occasions pour rappeler aux élèves l'importance de respecter cette charte. Comme inscrit dans les planifications de cours (voir Annexes 4, 5, 6 et 7) et noté au journal de bord, ces règles ont été dites et répétées au début de chaque activité et elles ont été rappelées à chaque fois individuellement aux élèves ayant un comportement inadéquat. La charte a été un outil efficace pour l'enseignante en ce qui concerne la gestion de classe avec le iPad, entre autre parce que ladite charte s'est avérée claire et précise, comme suggéré par Archambault et Chouinard (2009), et parce qu'elle a facilité l'application des mesures disciplinaires. Du fait même de l'utilisation de la charte les élèves sont conscients que le non-respect de celle-ci amène un manquement automatique et une perte de points dans le système disciplinaire de l'école. Une accumulation de manquements ayant comme conséquence une rencontre avec l'enseignant-titulaire, la direction et éventuellement une retenue de temps après la classe pour les récidivistes, le non-respect de la charte iPad pouvait représenter pour les

élèves des conséquences importantes. Les rappels réguliers à la charte et l'application judicieuse et cohérente des conséquences en cas de non-respect de celle-ci, amènent à penser que le recours à une charte des comportements a permis à la fois de diminuer les comportements inadéquats des élèves et d'améliorer les habiletés de gestion de classe à court et à long terme de l'enseignante. Bref, cette stratégie prend tout son sens en contexte d'enseignement avec iPad.

La deuxième stratégie de gestion de classe mise en pratique dans le cadre de l'intervention a été de circuler régulièrement en classe. Comme noté aux planifications de cours (voir Annexe 4, 5, 6 et 7) et au journal de bord (lors des quatre activités), l'enseignante a circulé constamment dans la classe. Nous sommes convaincue que cette stratégie permet de diminuer les comportements inadéquats. Ces déplacements en classe ont permis une proximité physique, un regard ou un signe de la part de l'enseignante vers l'élève. Ces gestes, somme toute simples, sont souvent suffisants pour éviter les écarts de comportement et/ou rétablir la situation rapidement. En effet, le fait de nous voir circuler, d'aller voir les élèves et d'intervenir immédiatement lors d'un écart de comportement dissuade la majorité du groupe de contrevenir aux règles. Évidemment, l'élève qui contrevient aux règles est rencontré par l'enseignante et il reçoit un manquement dans son dossier disciplinaire.

Vérifier la participation active des apprenants lorsqu'ils réalisent un travail (individuel ou en équipe) avec le iPad a été la dernière stratégie mise en œuvre lors de l'intervention proposée dans le cadre de cet essai. La grille d'observation a permis de constater une participation excellente pour l'activité Kahoot; ceci s'explique par le fait que les élèves étaient complètement engagés dans la tâche. À l'appui, l'enseignante a accordé une appréciation de « très satisfaisante » à la participation pour les activités *Ejercicios interactivos – Unidad 3*, le quiz Socrative *Los verbos regulares e irregulares* et le projet *En el restaurante*. Malgré le fait qu'un nombre élevé d'élèves aient eu des comportements déviants lors de la dernière activité (Projet collaboratif *En el restaurante)* lorsqu'ils travaillaient en équipes, ils travaillaient sérieusement et ils étaient motivés et engagés dans leur travail (voir Tableau 1, p. 24).

À la lumière des résultats obtenus lors des activités avec le iPad, nous constatons que la mise en œuvre des quatre stratégies proposées par Karsenti s'est avérée utile pour prévenir et/ou réguler les comportements déviants des élèves lorsqu'ils font usage du iPad. De plus, nous sommes convaincue que l'usage des quatre stratégies visées dans le cadre de cet essai nous a permis de mieux comprendre les comportements des élèves et, par conséquent, de faire les interventions adéquates et de sensibiliser les élèves à l'importance de respecter les règles établies lorsqu'ils font usage du iPad dans la classe d'espagnol L3.

## <span id="page-35-0"></span>*4.2.3 Troisième objectif d'essai : Développement de la CP6*

Notre dernier objectif d'essai était d'évaluer l'impact de la mise en œuvre des quatre stratégies de gestion de classe proposées par Karsenti sur le développement de la CP6, soit : *Planifier, organiser et superviser le mode de fonctionnement du groupe-Classe en vue de favoriser l'apprentissage et la socialisation des élèves* et de ses 5 composantes. S'appuyant sur les traces consignées au journal de bord et aux planifications des activités, le tableau 3 expose une synthèse des actions réalisées par l'enseignante dans le but d'améliorer et de développer sa CP6.

## Tableau 3

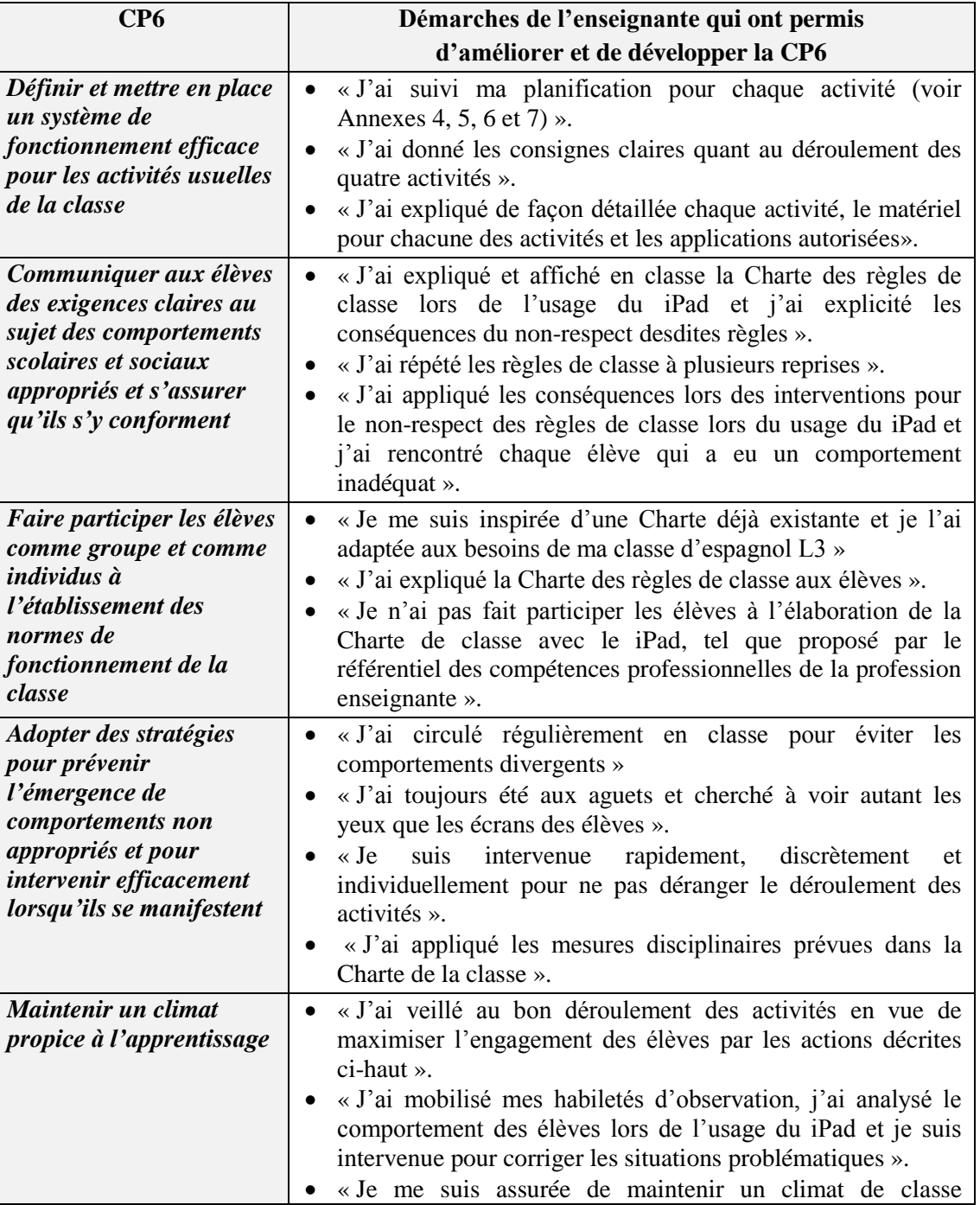

## *Observations sur le développement de la CP6*

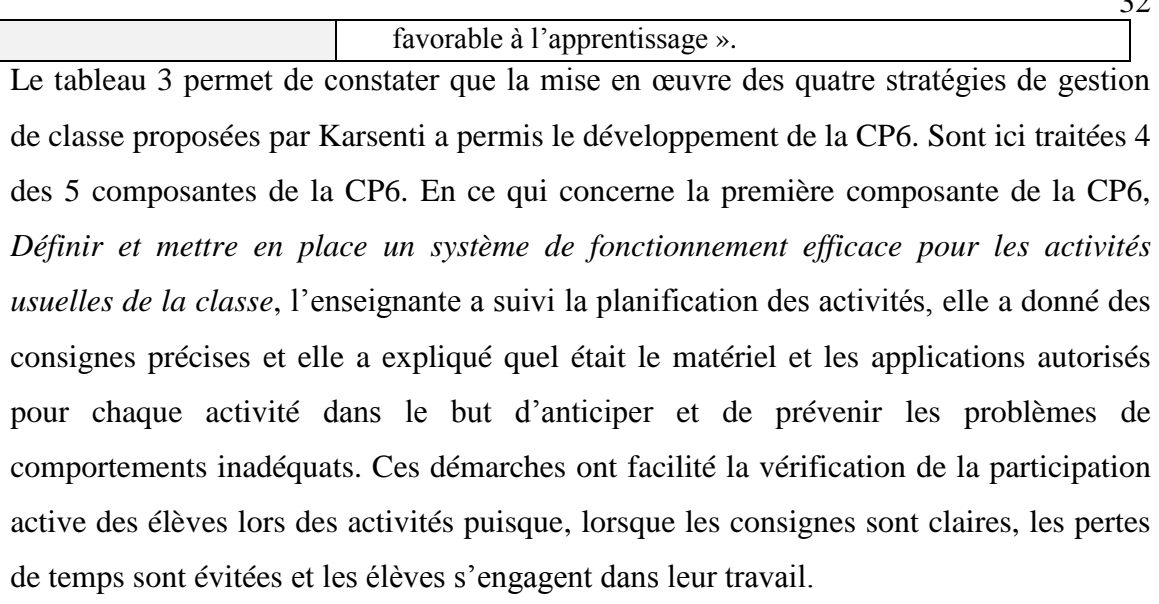

La deuxième composante, *Communiquer aux élèves des exigences claires au sujet des comportements scolaires et sociaux appropriés et s'assurer qu'ils s'y conforment*, l'enseignante a mis en place une Charte de règles de classe lors de l'utilisation du iPad qui a permis de préciser ses attentes et d'instaurer un mode de fonctionnement efficace pour tous. Cette Charte a été expliquée aux élèves et répétée à plusieurs reprises. Du point de vue de l'enseignante, la mise en œuvre de cette stratégie a simplifié la gestion de classe puisque les élèves connaissaient les exigences établies et les conséquences du non-respect de celles-ci.

Quant à la troisième composante, *Faire participer les élèves comme groupe et comme individus à l'établissement des normes de fonctionnement de la classe*, l'enseignante a choisi d'utiliser une Charte déjà existante à l'école. L'enseignante a cru pertinent d'utiliser et d'adapter à son cours d'espagnol L3 une Charte déjà utilisée par une autre enseignante. Ce faisant, l'enseignante permettait une continuité et une congruence entre la gestion de classe en espagnol L3 et celle des enseignants d'autres matières, facilitant d'autant l'instauration de ladite Charte dans sa classe. Bref, la composante 3 n'a pas été

 $\Omega$ 

touchée lors de l'intervention, l'enseignante ayant décidé d'utiliser une Charte existante et de l'adapter à son cours d'espagnol L3 sans faire participer les élèves à l'élaboration de celle-ci.

La quatrième composante, *Adopter des stratégies pour prévenir l'émergence de comportements non appropriés et pour intervenir efficacement lorsqu'ils se manifestent*, a été au cœur de cette intervention. Les quatre stratégies de gestion de classe proposées par Karsenti nous – l'enseignante – ont aidée à améliorer et à développer cette composante. La mise en place de ces stratégies par les actions décrites dans le tableau 3 dont, nommément, circuler régulièrement, implanter une Charte et être toujours vigilante, nous ont permis de prévenir, de repérer et de corriger les comportements inadéquats rapidement.

Finalement, par notre supervision active lors des activités, nous avons réussi à garder les élèves engagées dans leur tâche et à *maintenir un climat de classe favorable à l'apprentissage* (composante 5). La mise en place de la Charte des règles d'utilisation du iPad avec des règles claires et précises a permis d'instaurer et de maintenir un climat de classe facilitateur d'apprentissage. Nous sommes convaincue que l'ensemble des actions et des stratégies auxquelles nous avons eu recours nous ont permis d'améliorer notre pratique enseignante et de développer notre CP6.

## <span id="page-38-0"></span>**4.3 Autres apprentissages**

En plus d'avoir aidé à développer notre CP6, cet essai nous a permis de faire d'autres apprentissages. Ainsi, notre intervention nous a permis de développer notre CP 2, *Communiquer clairement et correctement dans la langue d'enseignement, à l'oral et à l'écrit, dans les divers contextes liés à la profession enseignante*. En effet, cet essai nous

a permis de développer et perfectionner notre compétence en français. À l'avenir, et cela grâce à ce travail rigoureux d'écriture, nous serons mieux préparée pour communiquer oralement et par écrit tant avec les élèves, que les parents, la direction et tous les membres de l'équipe-école.

Aussi, nous avons développé notre CP3, *Concevoir des situations d'enseignementapprentissage pour les contenus à faire apprendre, et ce, en fonction des élèves concernés et du développement des compétences visées dans le programme de formation.* Nous avons planifié différentes séquences d'enseignement (composante 3) telles les activités Kahoot, Socrative, tout en tenant compte du contenu disciplinaire ainsi que de la progression des apprentissages (composante 2). En outre, nous avons créé une situation d'apprentissage plus authentique, le projet *En el restaurante*, dans le but de conduire les élèves à réutiliser les connaissances acquises dans une situation de la vie courante (composante 7).

Nous avons également touché la CP4, *Piloter des situations d'enseignementapprentissage pour les contenus à faire apprendre, et ce, en fonction des élèves concernés et du développement des compétences visées dans le programme de formation.* En ce sens, notre essai nous a fait prendre conscience que l'engagement cognitif des élèves et leur motivation à apprendre dépendent du type d'activité proposée. Nous allons donc tenir compte de ces résultats lors de nos choix d'activités futures, de notre planification ainsi que de nos stratégies d'enseignement.

La CP9, *Coopérer avec l'équipe-école, les parents, les différents partenaires sociaux et les élèves en vue de l'atteinte des objectifs éducatifs de l'école*, a aussi été développée. En effet, lors de notre intervention, nous avons partagé avec nos collègues nos inquiétudes quant à notre problématique. Nous avons partagé avec plusieurs collègues nos expériences en gestion de classe et nous nous sommes intéressée à connaître leurs stratégies de gestion de classe avec le iPad. Lors de ce partage de connaissances, nous nous sommes rendu compte que la gestion de classe avec le iPad représente une inquiétude pour plusieurs d'entre eux. Certains sont réticents à faire usage du iPad et ils n'y ont recourt que très occasionnellement puisque cela représente une charge additionnelle à leur tâche. En plus, ils trouvent que les élèves ne travaillent pas sérieusement avec le iPad. Ces échanges m'ont appris que beaucoup d'enseignants déplorent le manque de formation quant à l'usage du iPad en classe. En outre, cette réticence face à l'outil serait le résultat d'une méconnaissance et d'un manque de temps pour s'investir dans une formation continue étant donné les exigences de plus en plus élevées de la profession enseignante. Nous sommes d'avis que notre essai a pu contribuer à la réflexion de plusieurs de nos collègues et que si nous travaillons en collaboration, en ayant des règles d'usage communes du iPad dans chacune de nos classes et en étant conséquents, nous allons réussir à conscientiser et à sensibiliser les élèves à avoir un comportement adéquat avec le iPad.

## <span id="page-40-0"></span>**4.4 Retombées pédagogiques**

En ce qui a trait à la CP6, force est de constater que cette compétence requiert un travail d'organisation, de planification et de supervision constant de la part de l'enseignante. Le recours au iPad en classe accroissant le défi de la gestion de classe (Karsenti & Fiévez, 2014), il a par conséquent été primordial lors de cette intervention d'ajuster nos savoirfaire et de mettre en place des stratégies facilitatrices pour l'instauration d'un climat de classe favorable à l'apprentissage. Nous avons constaté que malgré les stratégies mises en place et les efforts déployés afin d'éviter, de diminuer et de contrôler les comportements inadéquats avec le iPad, cet outil technopédagogique reste un élément de distraction pour les élèves. À cet effet, nous sommes convaincue que notre assiduité, notre constance quant à l'application et au respect des règles de classe ainsi que la mise en œuvre des stratégies de gestion de classe – dont particulièrement la supervision active lors des activités – sont les principaux alliés pour garder les élèves engagés dans leur apprentissage et réguler les comportements déviants. De plus, notre intervention nous a appris que certains types d'activités permettent une gestion de classe plus simple que d'autres, nous allons donc tenir compte de ces constats dans la planification de nos activités futures avec le iPad.

Cette intervention nous a permis d'apprendre énormément sur la gestion de classe avec le iPad et nous conseillons à tous les enseignants et futurs enseignants qui veulent utiliser le iPad comme outil d'enseignement-apprentissage dans leur classe de s'assurer d'implanter une charte de règles et usages du iPad en classe pour préciser les comportements (souhaités et à éviter) des apprenants. En outre, mettre en place certaines des stratégies de gestion de classe proposées par Karsenti (2016) facilite le déroulement des activités et assure un climat propice à l'apprentissage. Évidemment, la gestion de classe avec le iPad représente un défi pour les enseignants, mais nous croyons que l'utilisation de cet outil technopédagogique en contexte scolaire présente aussi de nombreux avantages, ne serait-ce que pour bonifier et varier les situations d'enseignement-apprentissage en L3 ou toute autre discipline.

#### **CHAPITRE V – CONCLUSION**

<span id="page-42-0"></span>Le chapitre V présente un résumé des principales étapes de notre essai. Par la suite, nous posons un regard critique sur l'intervention. Finalement, nous exposerons les limites et nous terminerons par le mot de la fin.

## <span id="page-42-1"></span>**5.1 Résumé de l'intervention**

Cette intervention a été réalisée dans le cadre de la maîtrise en enseignement de l'espagnol de l'Université du Québec à Trois-Rivières. Les objectifs de cet essai visaient à développer nos habiletés de gestion de classe lorsque les élèves ont recours au iPad. Il était question plus spécifiquement de :

- 1. Recenser les comportements déviants;
- 2. Mettre en œuvre quatre stratégies de gestion de classe:
	- Avoir une charte en classe qui précise les comportements souhaités, ceux à éviter, et les conséquences du non-respect de celle-ci;
	- Circuler régulièrement en classe pour éviter les comportements divergents;
	- Être toujours aux aguets et chercher à voir autant les yeux que les écrans des apprenants;
	- Vérifier la participation active des apprenants lorsqu'ils réalisent un travail (individuel ou en équipe) avec le iPad.
- 3. Évaluer l'impact de la mise en œuvre desdites stratégies sur le développement de la CP6 et de ses 5 composantes énumérées précédemment.

Les objectifs de cet essai ciblaient une problématique vécue par l'enseignante depuis l'implantation du iPad comme outil d'enseignement-apprentissage dans sa classe. En

effet, depuis l'avènement de cet outil technopédagogique en classe, l'enseignante a constaté que plusieurs élèves avaient des comportements inadéquats, comme jouer à des jeux en ligne, aller sur les réseaux sociaux ou autres lors des activités avec le iPad.

Nous avons préparé quatre activités d'apprentissage différentes recourant au iPad et nous avons mis en œuvre quatre stratégies de gestion de classe proposées par Karsenti dans le cadre de notre intervention. À l'aide d'une grille d'observation, nous avons été en mesure de recenser les comportements inadéquats lors de chaque activité. Les résultats de notre intervention et les notes consignées au journal de bord nous ont permis de constater que lorsque l'enseignante circule constamment et qu'elle est aux aguets pendant les activités, les comportements inadéquats diminuent considérablement. Par contre, nous nous sommes rendue compte que le type d'activité proposée influence également le comportement des élèves. Ainsi, lorsque l'activité est très engageante, par exemple lors de l'activité Kahoot, les élèves sont moins portés à avoir des comportements inadéquats tandis que quand les élèves travaillent en équipes les comportements inadéquats sont apparus fréquemment.

#### <span id="page-43-0"></span>**5.2 Regard critique sur l'intervention mise en œuvre**

Cette intervention nous a permis d'observer les élèves dans différents contextes d'apprentissage avec le iPad. Notre objectif général étant de développer nos habiletés de gestion de classe dans le cadre d'un cours d'espagnol L3 qui recourt au iPad, nous avons mis en pratique des stratégies qui nous ont permis d'améliorer et de perfectionner notre pratique enseignante sur le plan de la gestion de classe. Par contre, nous sommes consciente que notre intervention s'est déroulée sur une courte période de temps et que nous avons observé seulement quatre activités de gestion de classe avec le iPad. Nous croyons qu'expérimenter une plus grande variété de stratégies de gestion de classe et

qu'observer, en lien, les élèves sur une plus longue période de temps, auraient été plus fructueux en termes de développement de nos habiletés de gestion de classe et de l'adoption de comportements adéquats de la part des élèves.

Nous pensons aussi qu'il serait intéressant de faire plusieurs activités Kahoot et Socrative pour comparer et vérifier si les comportements des élèves sont constants lors de ce genre d'activité. Autrement dit, si nous devions refaire notre intervention, nous proposerions davantage d'activités du genre Kahoot et Socrative sur une plus longue période de temps. Ainsi nous pourrions observer si les élèves sont toujours aussi captivés par l'une et l'autre de ces activités lorsque l'enseignant(e) y recoure régulièrement, voire fréquemment, ou si, une fois l'aspect nouveauté évacué, l'enseignante doit développer de nouvelles techniques et habiletés de gestion de classe.

De plus, même si elle vérifie au début des activités d'apprentissage que les élèves ont activé l'application *En Classe*, l'enseignante s'est rendu compte que les élèves peuvent se déconnecter pendant l'activité, aller sur les applications non permises et se reconnecter ensuite, avant même qu'elle n'ait eu le temps de se rende compte de la situation. En effet, même avec l'aide de l'application *En Classe*, l'enseignante n'aura pas été en mesure de recenser certains des comportements inadéquats comme jouer à des jeux en ligne ou consulter des réseaux sociaux, les élèves adoptant ce type de comportement lorsque l'enseignante aide d'autres élèves ou qu'elle est occupée ailleurs, physiquement plus loin d'eux dans la classe. Refaire l'intervention avec une meilleure connaissance de l'application *En Classe* aurait certainement un effet sur la gestion de classe en contexte d'apprentissage avec iPad, du moins, pour certains types d'activités peut-être moins engageantes ou motivantes pour les élèves. Après quelques lectures sur le sujet, à savoir comment nous pourrions faire pour savoir quand les élèves se déconnectent de l'application *En Classe*, nous avons appris qu'il existe un logiciel de gestion des appareils mobiles (MDM – *mobile devise management*) qui permettraient de résoudre cette problématique. Malheureusement, notre école n'est pas inscrite à ce système offert par Apple, mais nous sommes confiante que ce choix soit bientôt pris en considération et instauré dans notre école pour faciliter la tâche des enseignants et améliorer la gestion de classe avec le iPad.

Enfin, il pourrait aussi être intéressant de refaire notre intervention en travaillant de concert avec un ou une collègue ayant davantage d'expérience en enseignement. Il serait aussi intéressant de la refaire avec les connaissances et l'expérience que nous avons à présent pour vérifier si les compétences et habiletés de gestion de classe acquise dans le cadre du présent essai contribueraient à diminuer les comportements divergents lors des activités avec le iPad.

## <span id="page-45-0"></span>**5.3 Limites**

Une limite de cette intervention réside dans la cueillette de données. La mise en pratique des stratégies de gestion de classe nous a permis de recenser plusieurs comportements déviants. Nous sommes consciente qu'il est impossible pour un enseignant de tout voir ou contrôler ce qui arrive dans la classe, ne serait-ce qu'à cause du nombre d'élèves. En outre, les habiletés d'utilisation des outils technologiques (ici le iPad) des élèves leur permettent de passer rapidement d'un écran à l'autre, d'un site Internet à l'activité d'apprentissage en cours en réaction aux déplacements de l'enseignant dans la classe lorsque celui-ci se rapproche d'eux. Bref, la cueillette de données, du moins en termes de recension des comportements des élèves, constitue une limite puisque, seule dans sa classe, à la fois enseignante et en charge de la cueillette des données, nous n'avons pu voir ni tous les comportements, ni tous les écrans des élèves en même temps. À cet effet, le nombre de comportements recensés dans le cadre de cet essai est probablement inférieur à la réalité.

Cette intervention a été réalisée dans l'école secondaire privée où nous travaillons et nous sommes tentée de croire que les résultats obtenus pourraient être comparables qu'il s'agisse d'une autre discipline scolaire (anglais, français, mathématiques, sciences, etc.) dans notre école, considérant son système de gestion des comportements commun à tous les enseignants. Quoique de nos jours, les élèves aient quasiment tous les mêmes habitudes et habiletés quant à l'usage des technologies, nos résultats ne peuvent être généralisés ne serait-ce qu'à cause du faible nombre de participants. Par ailleurs, le type d'école (privée) et le système de gestion des comportements spécifique qui y est instauré peuvent, notamment par leur contribution au développement de caractéristiques spécifiques chez les élèves, constituer des limites à la généralisation des résultats obtenus dans le cadre de cet essai.

## <span id="page-46-0"></span>**5.4 Mot de la fin**

Cet essai nous a permis d'améliorer nos habiletés en gestion de classe et de développer notre CP6. Maintenant, nous nous sentons mieux préparée lorsque nous faisons usage de la tablette en classe. Nous sommes davantage consciente des défis qu'implique la gestion de classe avec le iPad. Par ailleurs, cette intervention nous a permis de mettre en place des stratégies facilitatrices pour l'implantation de techniques de gestion des comportements des élèves dans la classe iPad et de prendre conscience que cet outil technopédagogique offre beaucoup plus d'avantages que de désavantages en classe d'espagnol L3.

Pour conclure, nous sommes convaincue que le Pad est un atout dans une classe lorsqu'il est utilisé de manière appropriée pour faire des apprentissages. Pour ce, nous désirons continuer à réfléchir sur notre pratique enseignante ainsi que développer nos stratégies de gestion de classe, notamment lors d'activités ludiques recourant au iPad.

## **RÉFÉRENCES**

- <span id="page-48-0"></span>Akinwamide, T. K., & Adedara, O. G. (2012). Facilitating Autonomy and Creativity in Second Language Learning througt Cyber-Task, Hyperlinks and Net-surfing. *English Language Teaching*, *5*(6), 36-42.
- Archambault, J., & Chouinard, R. (2009). *Vers une gestion éducative de la classe* (3<sup>e</sup>) éd.). Montréal, QC : Gaëtan Morin Éditeur
- Beaudry, M., & Brehm, S. (2017). L'utilisation du iPad en classe de français au secondaire : quels usages par l'enseignant ? *Revue de recherches en littératie médiatique multimodale*, *5*, 1-18. Repéré à : <https://doi.org/10.7202/1046905ar>
- Boucher, M. (2001). La gestion de classe : Jongler avec tout pour réussir avec tous. *Vie pédagogique, 119*, 16-48.
- Chou, C., Block, L., & Jesness, R. (2014). Strategies and Challenges in iPad Initiative : Lessons Learned from Year Two. *IADIS International Journal*, *12*(2), 85-101.
- Conseil Supérieur de l'éducation (1995). *Pour une gestion de classe plus dynamique au secondaire*. Québec, QC : Gouvernement du Québec.
- Dhir A., Gahwaji N. M., & Nyman G. (2013). The Role of the iPad in the Hands of the Learner. *Journal of Universal Computer Science*, *19*(5), 706-727.
- Fiévez, A. (2017). *L'intégration des TIC en contexte éducatif : modèles, réalités et enjeux.* Québec, Qc : Presses de l'Université du Québec.
- Gamboa de Ingströmer, M. (2013). *Usages et effets des TIC dans l'enseignement des langues étrangères* (Mémoire de maîtrise). Linnaeus University. Repéré à : <http://www.diva-portal.org/smash/get/diva2:626746/FULLTEXT01.pdf>
- Giroux, P., Coulombe, S., Cody, N., & Gaudreault, S. (2013). L'utilisation de tablettes numériques dans des classes de troisième secondaire : retombées, difficultés, exigences et besoins de formation émergents. *Sciences et Technologies de*

*l'Information et de la Communication pour l'Éducation et la Formation*, *20*, 205- 229.

- Hargis, J., & Schofield, K. (2006). Effects of laptop computers on elementary student achievement and attitude. Dans C. Crawford, R. Carlsen, K. McFerrin, J. Price, R. Weber & D. Willis (Eds.), *Proceedings of Society for Information Technology and Teacher Education International Conference 2006*, 1589-1596.
- Hess, C. (2011). Using Technology in the Languages Classroom from the  $20<sup>th</sup>$  to the  $21<sup>st</sup>$ Century. A Literature Review of Classroom Practices and Fundamental Second Language Learning Theories. *Babel, 46*(2-3), 4-11.
- Hur, J. W., & Oh, J. (2012). Learning, engagement, and technology: Middle school students' three-year experience in pervasive technology environments in South Korea. *Journal of Educational Computing Research*, *46*(3), 295-312.
- Karsenti, T. (2016). 30 stratégies de gestion de classe pour survivre à l'usage du numérique par les apprenants. Montréal, QC : CRIFPE. Repéré à : http://www. kar senti.ca/30gestion.pdf
- Karsenti, T., & Collin, S (2013). Avantages et défis inhérents à l'usage des ordinateurs portables au primaire et au secondaire. *Éducation et francophonie*, *41*(1), 94-122.
- Karsenti, T., & Fiévez, A (2018). Usages et perceptions des enseignants lors de l'utilisation de la tablette en contexte scolaire. *Formation et profession : Revue scientifique internationale en éducation*, *26*(1), 55-73.
- Karsenti, T., & Fiévez, A (2014). *L'iPad à l'école. De l'adoption à l'innovation*. Paris : Éditions Grand Duc.
- Karsenti, T., & Fievez, A. (2013). *L'iPad à l'école: usages, avantages et défis : résultats d'une enquête auprès de 6057 élèves et 302 enseignants du Québec*. Montréal, QC : CRIFPE.
- Keengwe, J., Schnellert, G., & Mills, C. (2012). Laptop initiative: Impact on instructional technology integration and student learning. *Education and Information Technologies*, *17*(2), 137-146.
- Khalawlah, A., & Omaima, N. (2015) Incorporating iPad Technology : Creating More Effective Language Classroom. *TESOL Journal*, *6.4*, 751-756.
- Legendre, R. (2005). *Dictionnaire actuel de l'éducation*. Montréal, QC : Guérin
- Léssard, A., & Schmidt, S. (2011). *Recension des écrits sur la gestion de classe*. Université de Sherbrooke, QC. Repéré à : [https://www.csrs.qc.ca/fileadmin/user\\_](https://www.csrs.qc.ca/fileadmin/user_%20upload/Page_Accueil/Enseignants/Fenetre_pedagogique/PEPS/Gestionclasse.pdf)  [upload/Page\\_Accueil/Enseignants/Fenetre\\_pedagogique/PEPS/Gestionclasse.pdf](https://www.csrs.qc.ca/fileadmin/user_%20upload/Page_Accueil/Enseignants/Fenetre_pedagogique/PEPS/Gestionclasse.pdf)
- Léveillé, C., & Dufour, F. (1999). Les défis de la gestion de classe au secondaire. *Revue des sciences de l'éducation*, *25*(3), 515-532.
- Lusignan, G. (2001). La gestion de classe : un survol historique. *Vie pédagogique, 119*, 19-22.
- Martineau, S. (2005). *L'observation en situation : enjeux, possibilités et limites*. L'instrumentation dans la collecte des données : choix et pertinence. Acte du Colloque de l'Association pour la Recherche Qualitative (ARQ), Hors-Série numéro 2, C. Royer, J. Moreau, F. Guillemette (Éds.).
- Martineau, S., & Gauthier, C. (1999). La gestion de classe au coeur de l'effet enseignant. *Revue des sciences de l'éducation*, *25*(3), 467–496.
- Ministère de l'Éducation du Québec (2001). La formation à l'enseignement. Les orientations. Les compétences professionnelles. Québec, QC : Gouvernement du Québec. Repéré à : [http://www.education.gouv.qc.ca/fileadmin/site\\_web/docume](http://www.education.gouv.qc.ca/fileadmin/site_web/docume%20nts/reseau/formation_titularisation/formation_enseignement_orientations_EN.pdf)  [nts/reseau/formation\\_titularisation/formation\\_enseignement\\_orientations\\_EN.pdf](http://www.education.gouv.qc.ca/fileadmin/site_web/docume%20nts/reseau/formation_titularisation/formation_enseignement_orientations_EN.pdf)
- Ministère de l'Éducation, du Loisir et du Sport (2006). Programme de formation de l'école québécoise. Québec, QC : Gouvernement du Québec. Repéré à :http:// www .edu cation.gouv.qc.ca/enseignants/pfeq/secondaire/
- Ministère de l'Éducation, du Loisir et du Sport (2007). Programme de formation de l'école québécoise. Domaine des langues, espagnol langue tierce. Québec, QC: Gouvernement du Québec. Repéré à : [http://www.education.gouv.qc.ca/enseignants/pfeq /secondaire/domaine-des](http://www.education.gouv.qc.ca/enseignants/pfeq%20/secondaire/domaine-des-langues/espagnol-langue-tierce/)[langues/espagnol-langue-tierce/](http://www.education.gouv.qc.ca/enseignants/pfeq%20/secondaire/domaine-des-langues/espagnol-langue-tierce/)
- Mango, O. (2015). iPad Use and Student Engagement in the Classroom. *TOJET : The Turkish Online Journal of Educational Technology*, *14*(1), 53-57.
- Norris, C., Hossain, A., & Soloway, E. (2012). Under what conditions does computer use positively impact student achievement? Supplemental vs. essential use. Dans P. Resta (Dir.), *Proceedings of Society for Information Technology & Teacher Education International Conference 2012*, 2021-2028. Chesapeake, VA: AACE.
- Raman, K., & Yamat, H (2014). Barriers Teachers Face in Integrating ICT during English Lessons: A Case Study. *Malaysian Online Journal of Educational Technology*, *2*(3), 11-19.
- Scarino, A., & Liddicoat, A. (2009) *Teaching and Learning Languages: A Guide.* Australia: Departement of Education, Employment and Workplace Relations.
- Thibert, R. (2012). Pédagogie + numérique = apprentissages 2.0. *Dossier d'actualité Veille et analyses*, *79*, 1-21.
- Villemonteix, F., & Khaneboubi, M. (2013). Étude exploratoire sur l'utilisation d'iPads en milieu scolaire : entre séduction ergonomique et nécessités pédagogiques. *Sticef*, *20*, 445-464.
- Wurst, C., Smarkola, C., & Gaffney, M. A. (2008). Ubiquitous laptop usage in higher education: Effects on student achievement, student satisfaction, and constructivist measures in honors and traditional classrooms. *Computers & Education*, *51*(4), 1766-1783.

## **DESCRIPTION DES ACTIVITÉS**

## <span id="page-52-0"></span>**1. Exercices interactifs en ligne, cahier numérique** *Encuentros 1 – Unidad 3*

Le cahier d'exercices *Encuentros 1,* offre des exercices en ligne pour chaque unité du cahier. Ce sont des exercices interactifs supplémentaires qui permettent aux élèves de réviser les notions apprises en ligne.

À la fin de la leçon, les élèves ont complété les exercices et l'enseignante a circulé pour apporter son aide, pour observer et compléter la grille d'observation et pour noter dans son journal de bord le déroulement de l'activité. Cette activité a duré 30 minutes.

## **2. Activité avec Kahoot :** *« Los alimentos »* **:**

Kahoot est un outil qui permet de créer des quiz sur un mode ludique. Kahoot permet uniquement de créer des quiz à choix multiples. C'est un excellent outil de révision pour les élèves. L'application permet de faire des compétitions en direct entre tous les élèves de la classe.

L'activité *« Los alimentos »* est une activité pour réviser et apprendre le vocabulaire des aliments (fruits, légumes, viandes, dessert, boissons, etc.). Cette activité a duré 10 minutes.

#### **3. Activité collaborative avec Socrative :** *« Verbos regulares e irregulares »*

Socrative est un outil qui permet de créer différentes sortes de quiz, soit un jeuquestionnaire (quiz à choix multiple, vrai ou faux et réponses courtes) ou une course de l'espace (jeu de compétition où les élèves doivent répondre le plus rapidement possible et peuvent voir leur progression en temps réel affichée au tableau).

L'activité collaborative avec Socrative est une course de l'espace. En dyades et avec uniquement un iPad par équipe, les élèves doivent répondre au quiz *« Verbos regulares e irregulares »* correctement et le plus rapidement possible puisqu'ils font une compétition avec les autres équipes de la classe. Les élèves doivent se consulter avant de répondre et lorsqu'ils répondent, une explication ainsi qu'une rétroaction instantanée leur est fournie automatiquement. Cette activité a duré 15 minutes.

## **4. Projet collaboratif** *« En el restaurante »* **sur Google Documents :**

Ce projet consiste à créer un menu de restaurant et ensuite préparer et présenter une simulation au restaurant. Les élèves travaillent en triades : deux élèves sont les clients et un élève est le serveur. Les élèves ont eu deux cours pour préparer leur menu et un cours pour préparer et pratiquer leur dialogue. Ce menu devait contenir le nom du restaurant, trois choix d'entrées, de plats principaux, de desserts et de breuvages. Pour créer les menus, les élèves ont utilisé des applications telles que Google Document, Word, Canva, et Pic Collage. Ensuite, ils se sont inspirés des exemples de dialogues travaillés en classe pour reproduire un petit dialogue au restaurant. Pour écrire leur dialogue, les élèves ont ouvert un Google Document dans un devoir crée par l'enseignante sur Classroom pour permettre à l'enseignante de suivre l'évolution de leur travail ainsi que de faire les corrections nécessaires.

## **ANNEXE 2**

# Utilisation du iPad

- <span id="page-54-0"></span> Les règles du code de vie (règlements de l'école) s'appliquent en classe.
- Pendant les pauses, aucun iPad n'est utilisé.
- En classe, le iPad est fermé et déposé sur le coin du pupitre. Aucun son ni notification.
- Quand on utilise le iPad, l'écran est à 45०.
- L'application **En Classe** est obligatoire, et le nom de l'identifiant est votre nom complet.
- Les écouteurs sont obligatoires à chaque cours.
- Lorsque l'écoute de la musique est permise, celle-ci est obligatoirement en ESPAGNOL.

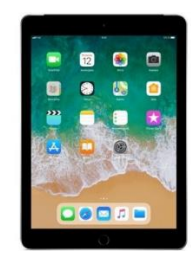

**Le non-respect de ces consignes implique un manquement à votre dossier pour un usage inadéquat du iPad.** 

## **ANNEXE 3**

#### **Grille d'observation**

## **Comportements observables lors d'activités avec iPad en classe**

<span id="page-55-0"></span>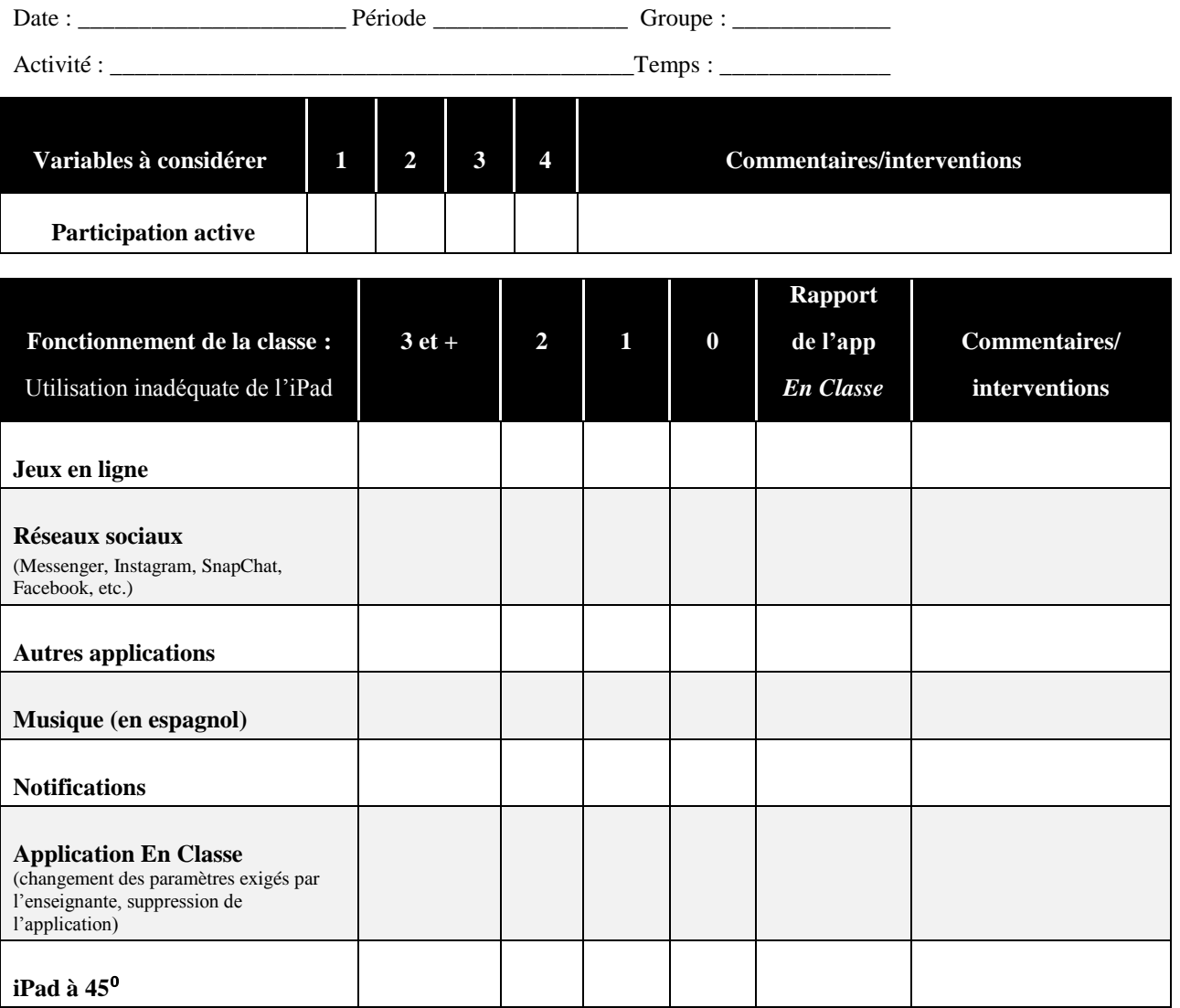

Tableau 1 Tableau 2

1 : Peu satisfaisant 3 et + : 3 élèves et plus font un usage inadéquat du iPad

2 : Satisfaisant 2 : 2 élèves font un usage inadéquat du iPad

3 : Très satisfaisant 1 : 1 élève fait un usage inadéquat du iPad

4 : Excellent 0 : aucun élève ne fait un usage inadéquat du iPad

## **PLANIFICATION DE L'ACTIVITÉ – UNITÉ 3**

<span id="page-56-0"></span>Fecha: 18 de marzo Grupo: 31 et 33

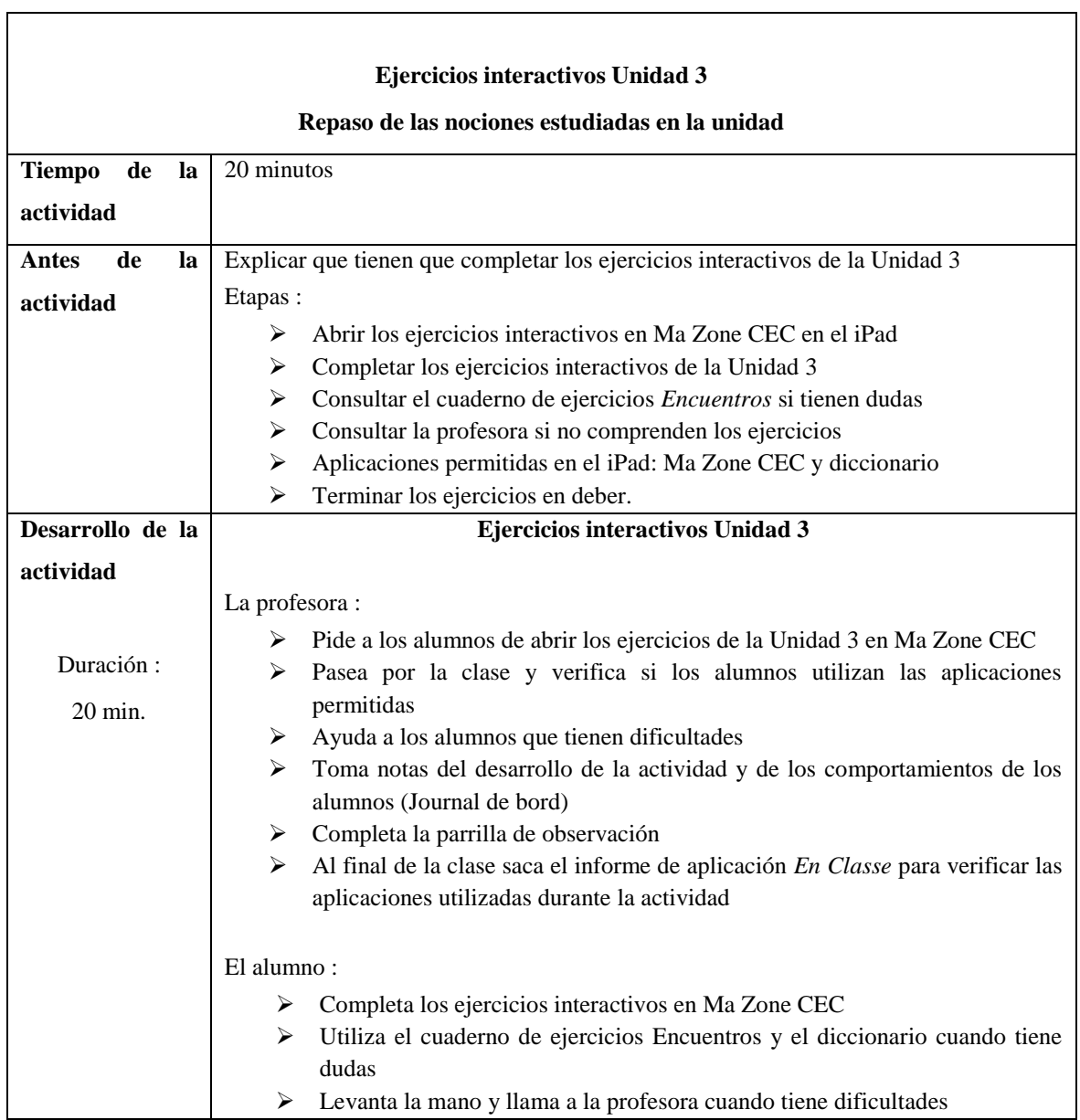

## **ANNEXE 5**

## **PLANIFICATION DE L'ACTIVITÉ KAHOOT**

<span id="page-57-0"></span>Fecha: 22 de marzo Grupos: 31 et 33

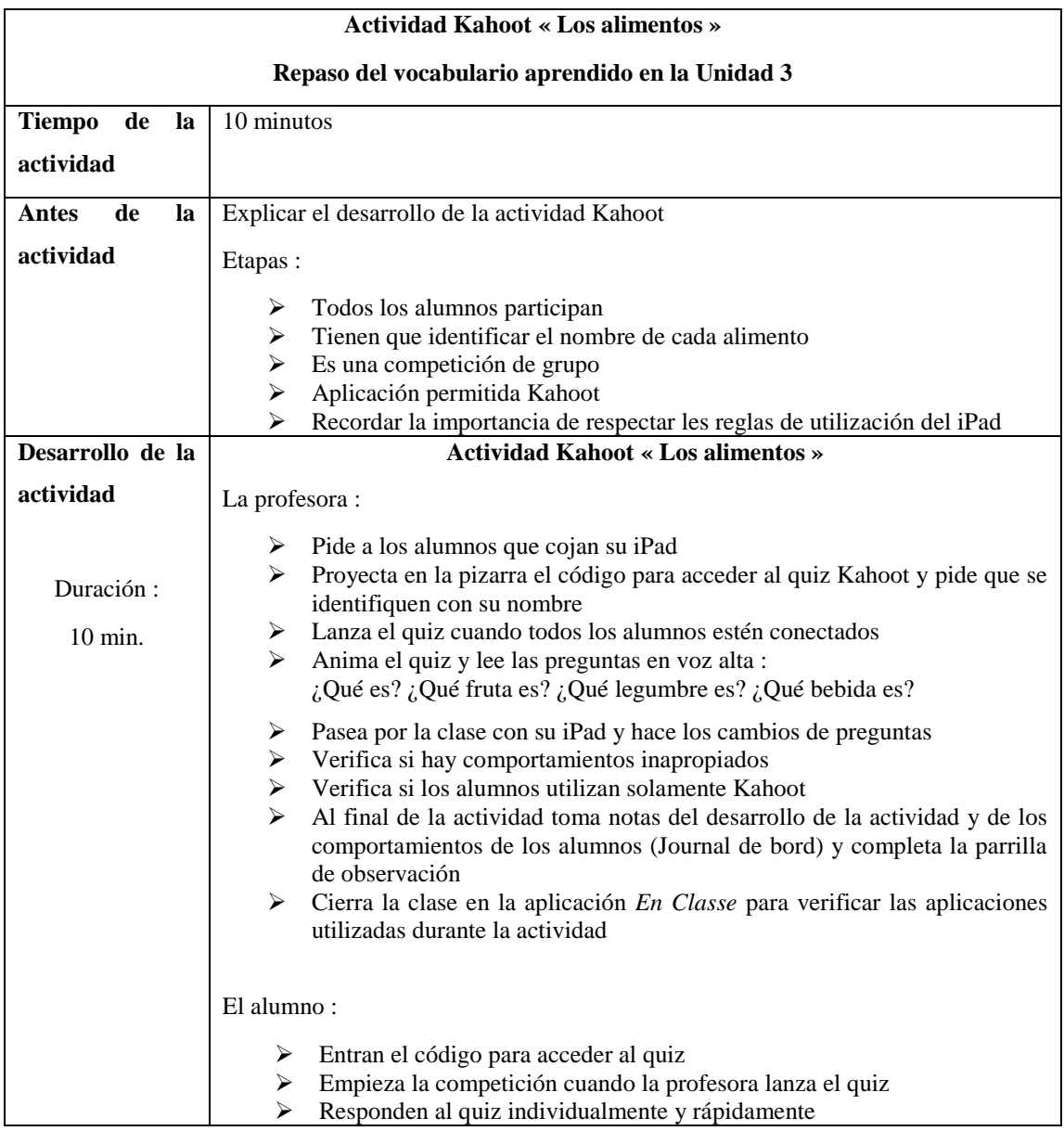

## **PLANIFICATION DE L'ACTIVITÉ SOCRATIVE**

<span id="page-58-0"></span>Fecha : 26 de marzo 2019 Grupos : 31 et 33

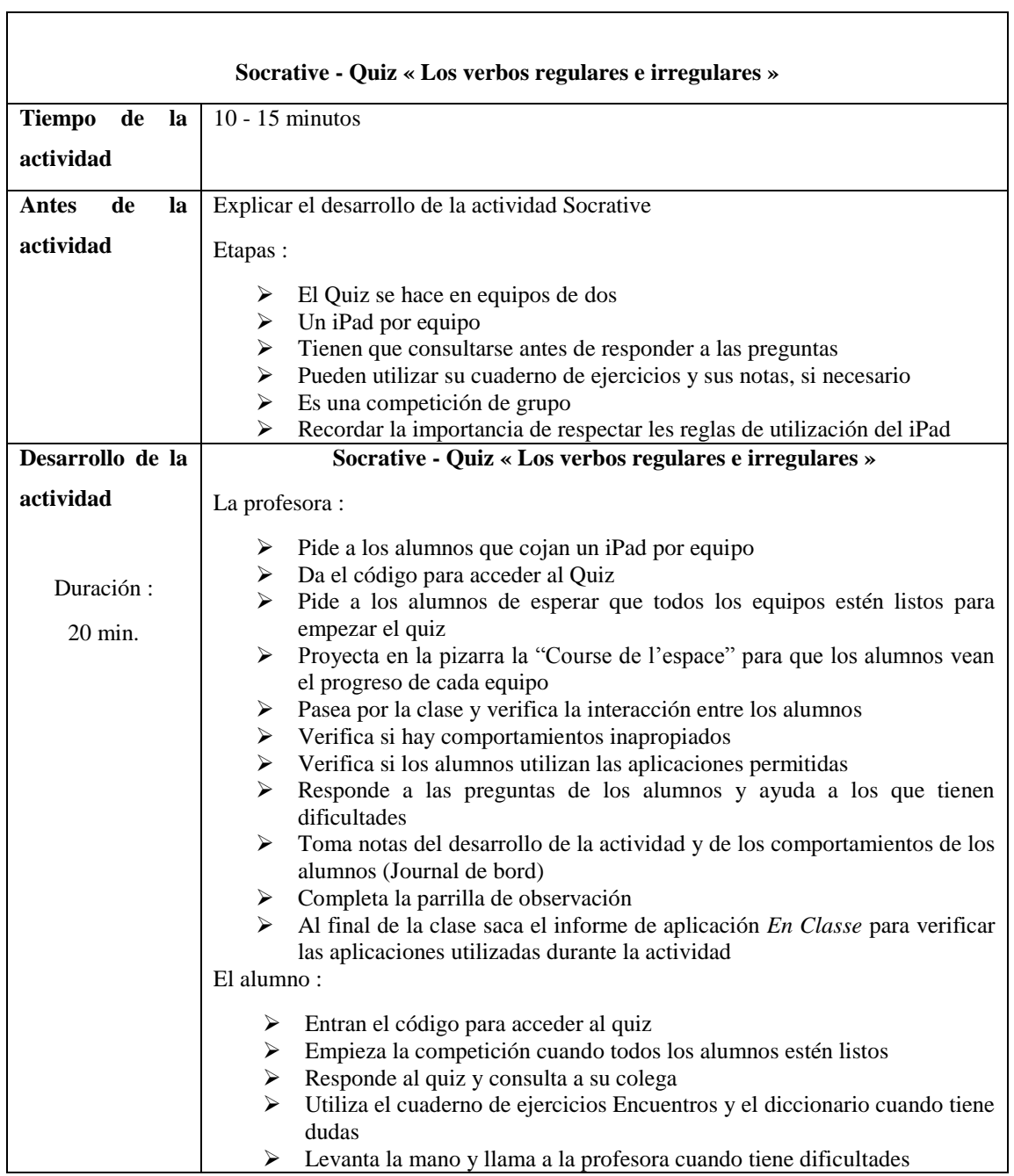

## **ANNEXE 7**

## **PLANIFICATION DU PROJET – AU RESTAURANT**

<span id="page-59-0"></span>Fechas: 28, 29 de marzo y 5 de abril 2019 Grupo: 33

 $\mathsf{r}$ 

1, 2 y 12 de abril 2019 Grupo: 31

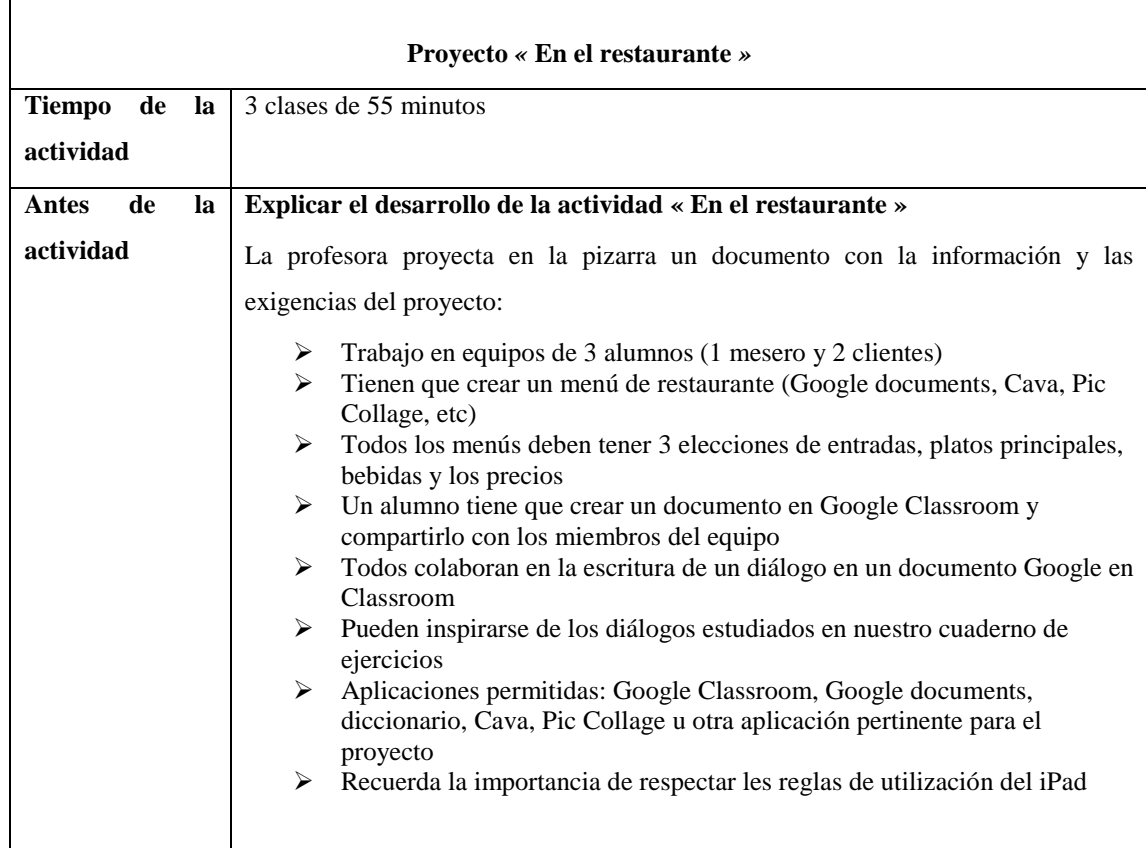

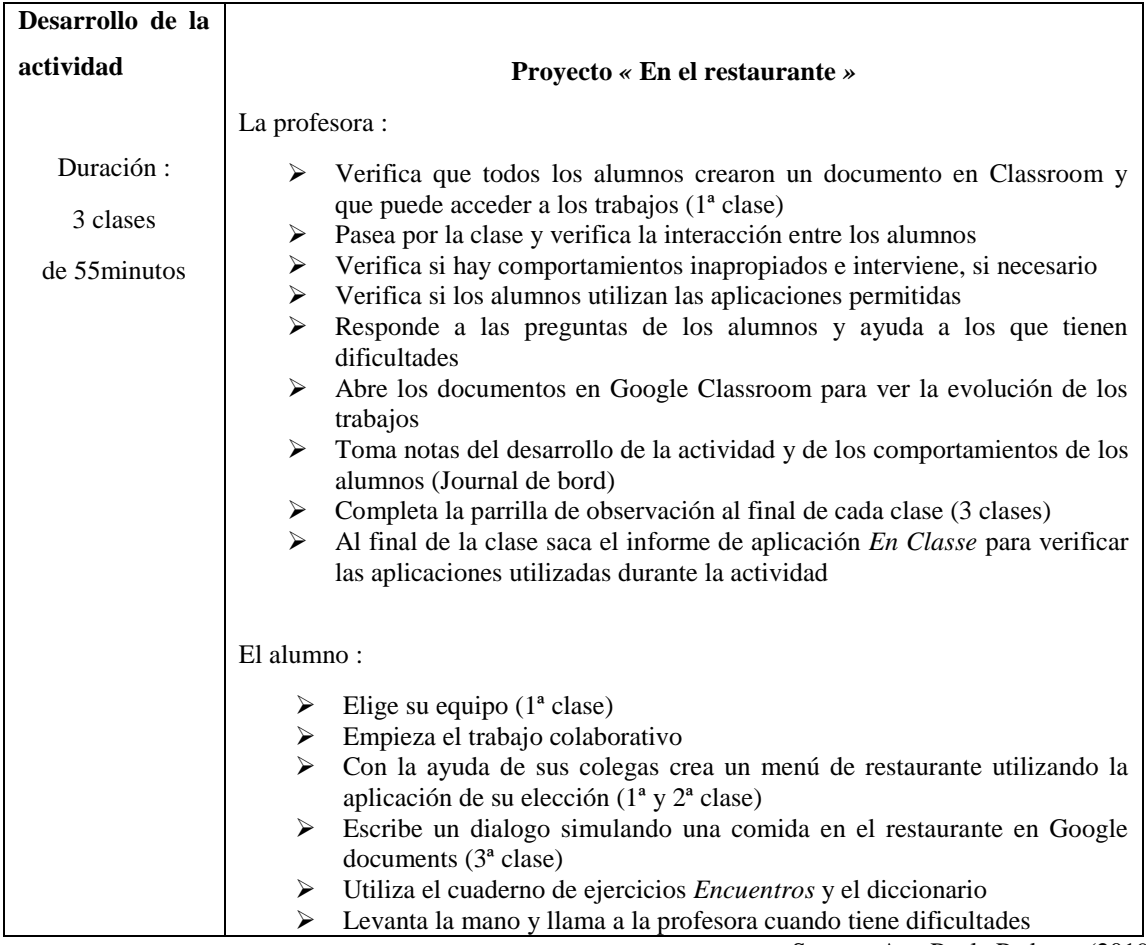